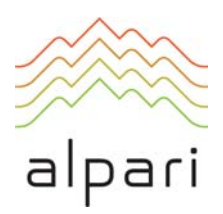

# Terms of Business

Version: February 2009

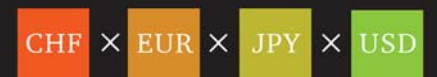

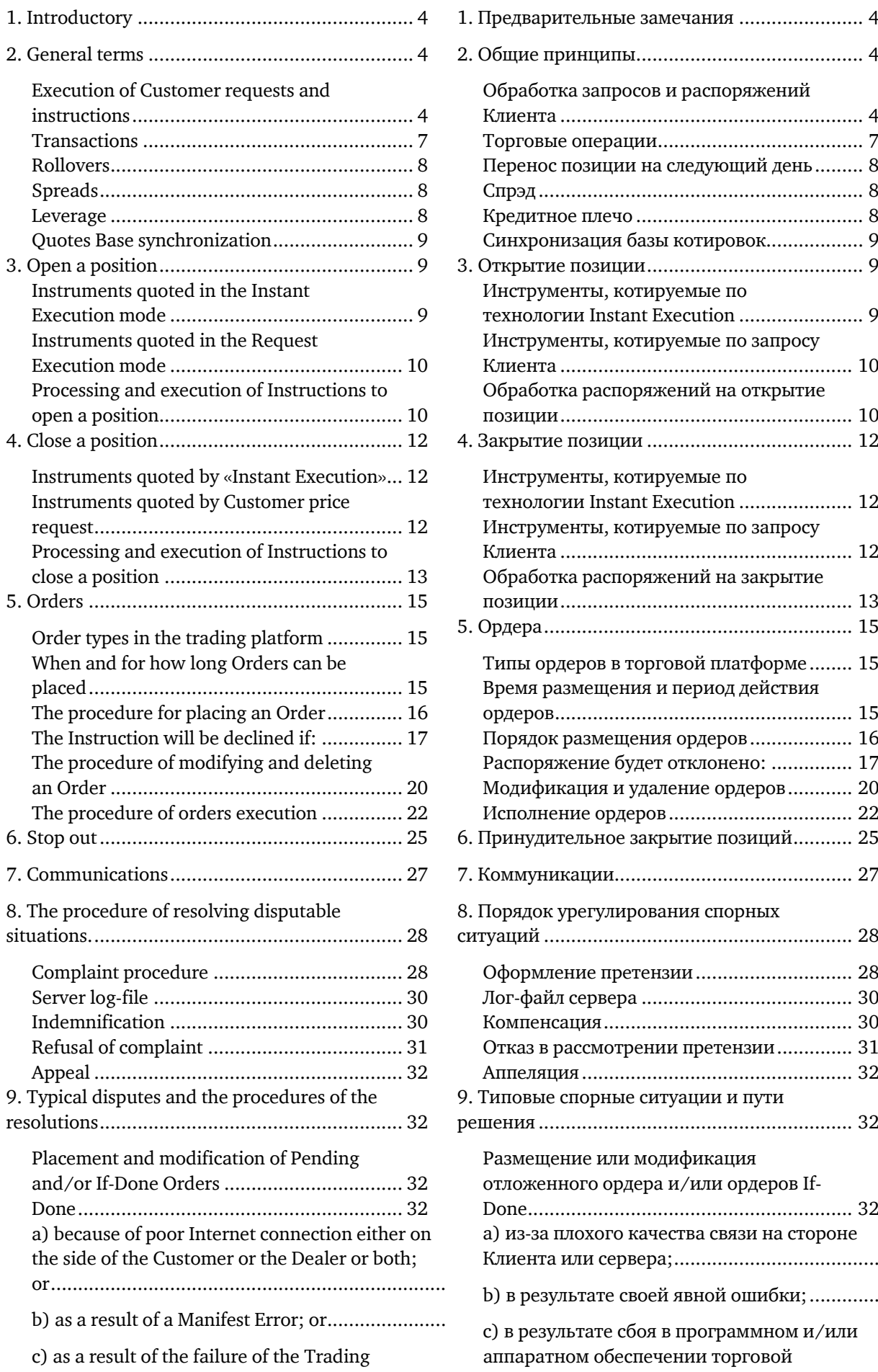

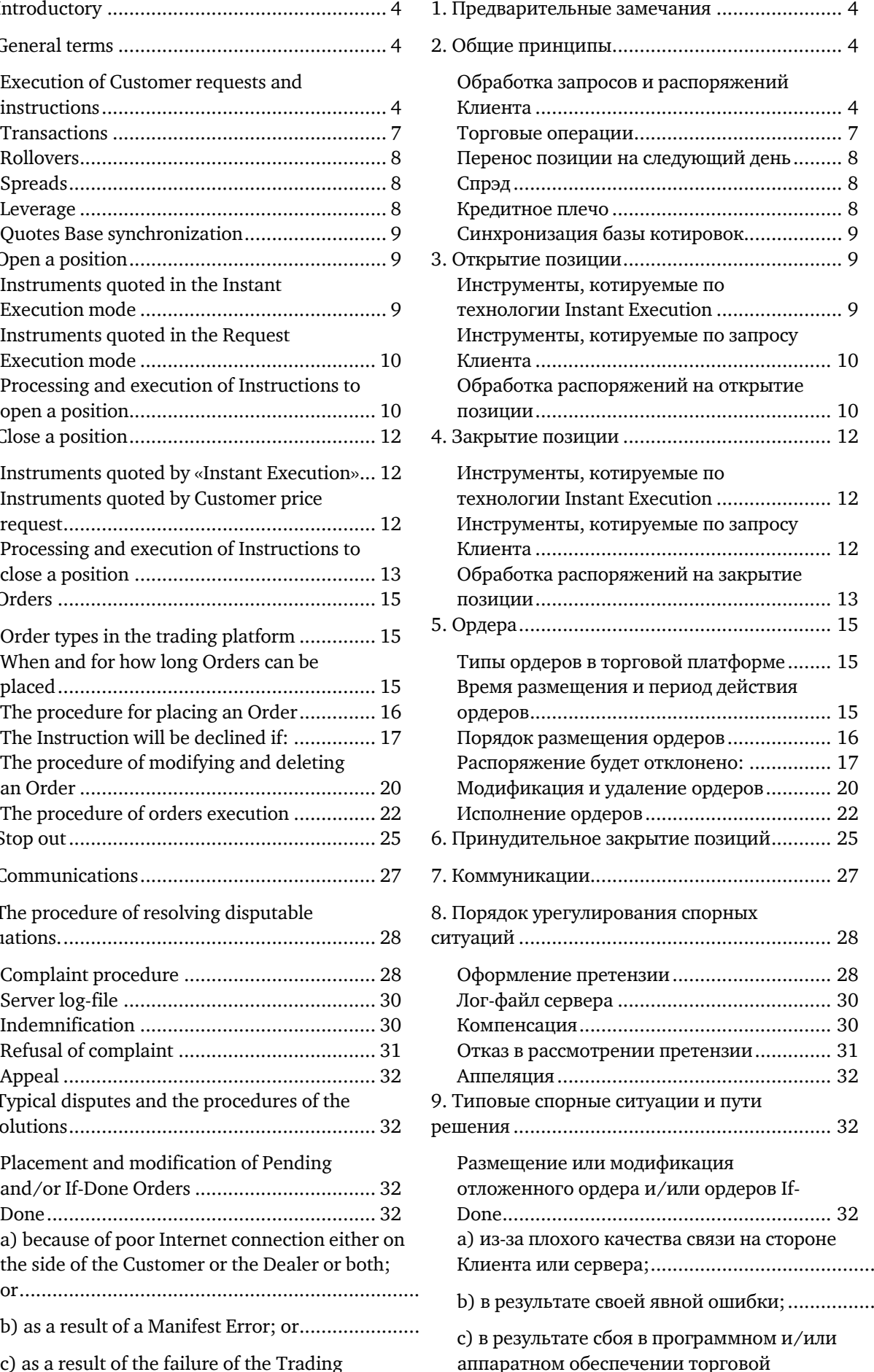

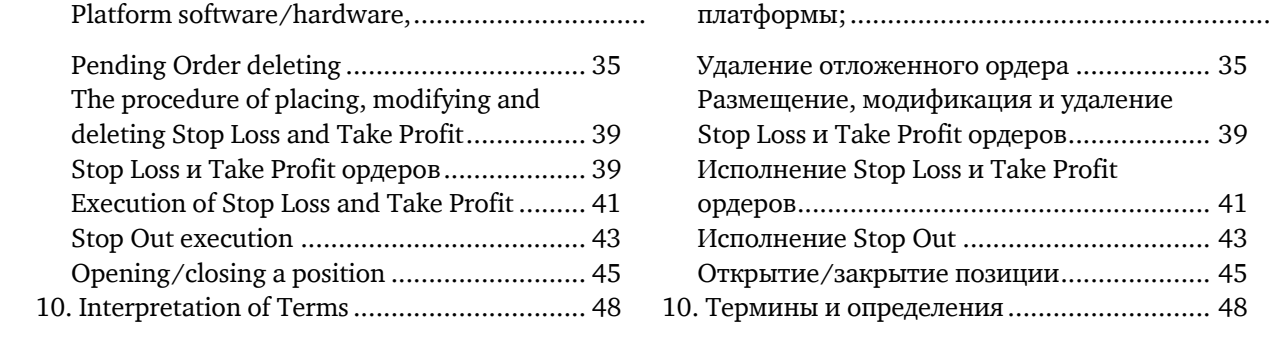

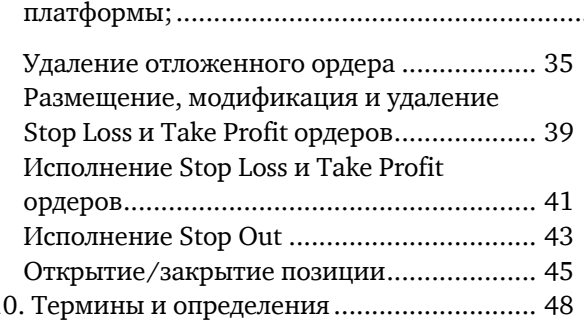

1.1. These Terms of Business govern all actions in respect of the execution of the Customer's Instructions and Requests.

1.2. These Terms of Business specify: 1.2. Данный регламент определяет:

- a) principles of opening/closing positions and placing/modifying/deleting/executin g Orders under Normal and Abnormal Market Conditions;
- b) the Dealer's actions in respect of the Customer's Open Positions in case the Margin Level on the Trading Account is insufficient to support Open Positions;
- c) procedures of Disputes resolution and the methods of communication between the Customer and the Dealer.

1.3. These Terms of Business, the Customer Agreement and the Risk Acknowledgement and Disclosure shall govern all the Customer's Transactions and should be read carefully by the Customer.

### Execution of Customer requests and instructions

2.1. There are two quotation mechanisms which are used in order to trade: Request Execution and Instant Execution. Details of the quotation mechanism for each Instrument are specified in the Contract Specifications.

2.2. The procedure for handling the Customer's Instructions and Requests given via the Client Terminal is:

# <span id="page-3-0"></span>1. Introductory **1. Предварительные** замечания

1.1. Данный регламент определяет порядок обработки и исполнения клиентских распоряжений и запросов.

- a) принципы открытия/закрытия позиций, a также размещения, модификации, удаления и исполнения ордеров в нормальных рыночных условиях и в условиях, отличных от нормальных;
- b) действия Дилера в отношении открытых позиций Клиента в случае недостаточного уровня маржи на счете для их поддержания;
- c) порядок урегулирования споров и способы обмена информацией между Клиентом и Дилером.

1.3. Данный Регламент, Клиентское соглашение и Уведомление о рисках должны быть внимательно прочитаны Клиентом, так как они определяют все условия, на которых Клиент совершает торговые операции.

### 2. General terms 2. Общие принципы

### Обработка запросов и распоряжений Клиента

2.1. При совершении торговых операций используются два механизма котирования: «По запросу Клиента» или «Instant Execution». Тип используемого механизма по каждому инструменту указан в спецификации контрактов.

2.2. Обработка клиентских запросов и распоряжений, отданных посредством клиентского терминала проходит следующие этапы:

a) the Customer prepares an Instruction or a Request and the Client Terminal checks if it is valid;

b) the Client Terminal sends the Instruction or Request to the Server;

c) if the connection between the Client Terminal and the Server has not been disrupted, the Server receives the Instruction or Request and starts the process of verification;

d) the Customer's valid Request or Instruction is placed in the queue and sorted by arrival time (first in – first out) and the «Order is accepted» status appears in the «Order» window in the Client Terminal;

e) as soon as a dealer is ready to handle a new Instruction or Request the dealer takes the first Instruction or Request from the queue and processes it<sup>[1](#page-4-0)</sup> and the «Order is in process» status appears in the «Order» window in the Client Terminal;

f) the Server receives from the dealer the result of the Customer's Request or Instruction execution process;

g) the Server sends to the Client Terminal the result of the Customer's Request or Instruction execution process;

h) the result of the Request or Instruction execution is received by the Client Terminal if the connection between the Client Terminal and the Server has not been disrupted.

2.3. The Customer has the right to cancel a previously given Request or Instruction only if the

 $\overline{a}$ 

a)Клиент составляет запрос или распоряжение, которые проходят проверку на корректность на клиентском терминале;

b) клиентский терминал отправляет запрос или распоряжение на сервер;

c) в случае наличия устойчивого соединения между клиентским терминалом и сервером запрос или распоряжение Клиента поступают на сервер и проходят проверку на корректность;

d) корректный запрос или распоряжение Клиента помещаются в очередь, отсортированную по времени поступления запроса или распоряжения, при этом в окне «Order» клиентского терминала отражается текущий статус обработки запроса или распоряжения: «Order is accepted»/«Ордер принят»;

e) запрос или распоряжение, поступившие в очередь раньше других запросов или распоряжений, передаются на обработку свободному дилеру $^2$  $^2$ , при этом в окне «Order» клиентского терминала отражается текущий статус обработки запроса или распоряжения: «Order is in process»/«Ордер в исполнении»;

f) результат обработки дилером клиентского запроса или распоряжения поступает на сервер;

g) сервер отправляет результат обработки дилером клиентского запроса или распоряжения клиентскому терминалу

h) в случае наличия устойчивого соединения между клиентским терминалом и сервером клиентский терминал получает результат обработки дилером клиентского запроса или распоряжения.

2.3. Клиент вправе отменить отправленные ранее запрос или распоряжение только пока

<span id="page-4-0"></span><sup>&</sup>lt;sup>1</sup> Depending on the amount of time a dealer needs to process a Request or an Instruction there is a possibility that in the Server Log-File the recorded execution time of the first Request or Instruction in the queue will be later than the execution time of the Request or Instruction which followed after.

<span id="page-4-1"></span> $^2$  В зависимости от времени, которое требуется дилерам на обработку запроса или распоряжения Клиента, может возникнуть ситуация, когда завершение обработки запроса или распоряжения Клиента будет зафиксировано в логфайлах сервера более поздним временем, чем результат обработки запроса или распоряжения, стоявшего в очереди позже.

Request or the Instruction has the «Order is accepted» status. In order to cancel it, the Customer should press the «Cancel order» button. The Customer cannot cancel a Request or Instruction given by an Advisor.

2.4. If the Instruction or the Request is being processed by a dealer and its status is «Order is in process», the Customer has no right to cancel it.

2.5. Quotes which the Customer receives via the Client Terminal for the Instruments quoted in the Request Execution mode are indicative only. In response to the Request, a dealer may offer a Quote which differs from these Indicative Quotes.

2.6. The Dealer at its sole discretion will specify the current market price.

2.7. The amount of time a dealer needs to execute the Instruction or the Request depends on the quality of the connection between the Client Terminal and the Server, as well as on the market conditions. Under Normal Market Conditions, the Customer's Instructions or Requests are usually executed within 5-15 seconds. Abnormal Market Conditions can cause delays in the process of execution of about 30-40 seconds or more. The standby time for each Instruction or Request which has been placed in the queue in order to be executed has a limit of 3 (three) minutes at the time of the release of these Terms of Business. If during this period of time the Request or the Instruction has not been received by a dealer, it is deemed to be irrelevant and automatically deleted.

2.8. In the circumstances listed below, the Dealer may decline an Instruction or a Request of the Customer.

> a) if the Instruction or Request precedes the first Quote in the Trading Platform on the Market Opening;

с) if the Customer has recently made an unreasonable number of Requests such as to place/delete and/or modify orders in

запрос или распоряжение находятся в очереди и имеют статус «Order is accepted»/«Ордер принят». Для отмены Клиент должен нажать кнопку «Cancel order»/«Отменить ордер». Клиент не может отменить запрос или инструкцию, отправленные его Советником.

2.4. Клиент не вправе отменить отправленные ранее запрос или распоряжение, если запрос или распоряжение уже поступили дилеру на обработку и имеют статус «Order is in process»/«Ордер в исполнении».

2.5. Котировки, поступающие к Клиенту через клиентский терминал по инструментам, торгуемым не по технологии Instant Execution, являются индикативными и могут не совпадать с котировками, которые предложит ему дилер в ответ на запрос.

2.6. Все вопросы, связанные с определением текущего уровня цен на рынке, находятся в единоличной компетенции Дилера.

2.7. Время обработки запроса и распоряжения зависит от качества связи между клиентским терминалом и сервером, а также от состояния рынка. В нормальных рыночных условиях время обработки запроса или распоряжения Клиента обычно составляет 5-15 секунд. В рыночных условиях, отличных от нормальных, время обработки клиентских запросов и распоряжений может увеличиваться (как правило, до 30-40 секунд). При этом каждый клиентский запрос или распоряжение, помещенный в очередь на обработку, имеет конечное время ожидания (на момент редактирования данного регламента – 3 минуты). Если в течение этого времени запрос или распоряжение не были переданы дилеру, то они автоматически удаляются из очереди как утратившие актуальность.

2.8. В случаях, перечисленных ниже, Дилер вправе отклонить запрос или распоряжение Клиента:

> a) на открытии рынка, если Клиент совершает запрос или посылает распоряжение до поступления первой котировки в торговую платформу;

b) under Abnormal Market Conditions; b) при рыночных условиях, отличных от нормальных;

> c) если у данного Клиента в последнее время соотношение количества отданных распоряжений к совершенным сделкам стабильно превышает разумные

<span id="page-6-0"></span>comparison with the number of Transactions<sup>[3](#page-6-1)</sup>;

d) if the Customer's Free Margin is less than Initial Margin.

e) when overall customer positions or/and number of orders for this type of account limits are exceeded.

In all of the above cases one of the following messages appears in the Client Terminal: «Off quotes»; «Cancelled by dealer»; «Not enough money»;«Trade is disabled».

2.9. The Client Terminal is the primary means to send Instructions and Requests to the Dealer. In case this type of the Customer's Trading Account allows giving requests via the Dealer's telephone, the Customer has the right to use this service only in times when it is impossible to give this Instruction or Request over the Client Terminal. By doing so, the Customer shall follow the rules of «Phone Etiquette»<sup>[5](#page-6-3)</sup>.

2.10. The Ask price is used to make a «buy» Transaction. The Bid price is used to make a «sell» Transaction.

a) The Ask price is used to open a Long Position. The Bid price is used to open a Short Position.

b) The Bid price is used to close a Long Position (i.e. sell). The Ask price is used to close a Short Position (i.e. buy).

; пределы<sup>[4](#page-6-2)</sup>;

d) когда на открытие позиции по запрашиваемому объему у Клиента недостаточно свободной маржи.

е) из-за превышения имеющихся ограничений по объему совокупной клиентской позиции и/или суммарному количеству размещенных ордеров для данного типа счета.

В этих случаях в окне клиентского терминала появится одно из сообщений: «Off quotes» / «Нет цен»; «Cancelled by dealer» / «Отклонено дилером»; «Not enough money» / «Недостаточно денег»; "Trade is disabled" / "Торговля запрещена".

2.9. Клиентский терминал является для Клиента основным средством отдачи распоряжений Дилеру. В случае, если используемый тип счета допускает отдачу распоряжений по телефону, Клиент имеет право воспользоваться данной услугой через оператора Дилера, только в случае невозможности отдачи такого распоряжения с клиентского терминала. При этом Клиент обязан соблюдать «План телефонного разговора с оператором»<sup>[6](#page-6-4)</sup>.

### Transactions Topгoвые операции

2.10. Совершение торговой операции на покупку происходит по цене Ask. Совершение торговой операции на продажу происходит по цене Bid.

a) Открытие длинной позиции происходит по цене Ask. Открытие короткой позиции происходит по цене Bid.

b) Закрытие длинной позиции (т.е. продажа) происходит по цене Bid. Закрытие короткой позиции (т.е. покупка) происходит по цене Ask.

 $\overline{a}$ 

<span id="page-6-1"></span><sup>&</sup>lt;sup>3</sup> more than 10 requests per one Transaction.

<span id="page-6-2"></span><sup>4</sup> В среднем 10 распоряжений на одну торговую операцию.

<span id="page-6-3"></span><sup>&</sup>lt;sup>5</sup> At the time of the release of this document the information is displayed at http://www.alpari.ru/tpl/alpari/user\_account/eng/mt\_plan\_tel\_razg.pdf

<span id="page-6-4"></span> $6$  На момент редакции данного регламента находился по адресу: http://www.alpari.ru/tpl/alpari/user\_account/mt\_plan\_tel\_razg.pdf

All open positions that stay open between 23:59:45 to 23:59:59 (Trading Platform Time Zone) will be subject to rollover.

### Spreads Спрэд

2.12. Under normal market conditions the Dealer maintains a spread within the range specified in the Contract Specifications.

a) for all the Customers under Force Majeure Event;

b) for any particular Customer if the Customer has recently made an unreasonable number of Requests such as to place/delete and/or modify orders in comparison with the number of Transactions<sup>[7](#page-7-1)</sup>;

c) for all clients after 7 calendar days prior notice;

d) for all clients without notice during the abnormal circumstances.

e) for any order above the normal market volume for this instrument, specified in the Contract Specification.

 $\overline{a}$ 

2.14. The leverage size depends on the balance of the trading account and on the aggregate open position according to the Company's website/Margin Requirements Section.

2.15. Company is entitled to change the leverage size of a trading account:

a. for all the Customers with 7 (seven) days prior notice;

b. individually for a Customer to bring the leverage in line with the margin requirements according to

### <span id="page-7-0"></span>Rollovers Перенос позиции на следующий

### день

2.11. Процесс переноса открытых позиций на следующий день начинается в 23:59:45 по времени сервера и в обязательном порядке осуществляется по всем позициям, которые оставались открытыми в период с 23:59:45 по 23:59:59 по времени сервера.

2.12. При нормальных рыночных условиях Дилер поддерживает спрэд в диапазоне, указанном в спецификации контрактов.

2.13. Spread may be widened: 2.13. Спрэд может быть увеличен:

a) для всех Клиентов при наступлении форс-мажорных обстоятельств;

b) персонально для Клиентов, у которых в последнее время соотношение количества отданных распоряжений к совершенным сделкам стабильно превышает разумные пределы<sup>[8](#page-7-2)</sup>;

c) для всех Клиентов с обязательным предварительным уведомлением за 7 (семь) календарных дней;

d) для всех Kлиентов без предварительного уведомления при чрезвычайной ситуации.

e) для любого запроса, превышающего нормальный рыночный объем по данному инструменту, указанному в спецификации контракта.

### Leverage **Кредитное плечо**

2.14. Размер кредитного плеча зависит от торгового баланса счета и от открытой совокупной позиции, как указанно на Сайте Компании в разделе Маржинальные требования.

2.15. Компания вправе изменить размер кредитного плеча для торгового счета: a. для всех Клиентов с обязательным предварительным уведомлением за 7 (семь) календарных дней;

b. персонально для любого Клиента, с целью

<span id="page-7-1"></span><sup>&</sup>lt;sup>7</sup> more than 10 requests per one Transaction.

<span id="page-7-2"></span><sup>8</sup> В среднем 10 распоряжений на одну торговую операцию.

<span id="page-8-0"></span>the Contract Specification;

c. individually for a Customer without prior notice in case of emergency situation\*;

d. for all the Customers without prior notice in case of force majeure.

2.16. The Company is entitled to apply p.2.15 to the new positions and to the positions which have already been opened.

2.17. In case of unforeseen break in the Quotes Flow caused by software or hardware failure, the Dealer has the right to synchronize the Quotes Base on the real/live Server with other sources. Such sources are listed below in order of priority:

a) Quotes Base on the Real Account Server of a different type;

b) any other Quotes sources<sup>[9](#page-8-1)</sup>.

3.1. In order to give an Instruction to open a position the Customer shall specify the following:

-

### Instruments quoted in the Instant Execution mode

3.2. In order to open a position via the Client Terminal without using an Advisor, the Customer shall press the «Buy» or «Sell» button the moment the Customer is satisfied with the prices in the Quotes Flow.

приведения кредитного плеча в соответствие с маржинальными требованиями, указанными в Спецификации контрактов; c. персонально для любого Клиента без предварительного уведомления при чрезвычайной ситуации\*; d. для всех Клиентов без предварительного

уведомления в случае форс-мажорных обстоятельств.

2.16. Компания вправе применять п. 2.15 как по отношению к уже открытым позициям, так и по отношению к вновь открываемым позициям.

### Quotes Base synchronization Синхронизация базы котировок

2.17. В случае незапланированного перерыва в потоке котировок сервера, вызванного каким-то аппаратным или программным сбоем, Дилер вправе синхронизировать базу котировок на сервере, обслуживающем реальных Клиентов, с другими источниками. Такими источниками могут служить в порядке приоритета:

a) база котировок сервера, обслуживающего реальные счета другого типа;

b) Quotes Base on the demo Server; b) база котировок сервера, обслуживающего демо-счета;

с) любые другие источники котировок $^{10}$  $^{10}$  $^{10}$ .

### 3. Open a position 3. Открытие позиции

3.1. При подаче распоряжения на открытие позиции Клиент должен указать следующие обязательные параметры:

a) Instrument; a) наименование инструмента;

a) Transaction Size. a) объем торговой операции.

### Инструменты, котируемые по технологии Instant Execution

3.2. Для открытия позиции посредством клиентского терминала без использования советника Клиенту необходимо нажать кнопку «Buy» («Покупаю») или «Sell» («Продаю») в тот момент, когда потоковые цены Дилера его устраивают.

<span id="page-8-1"></span><sup>9</sup> If required information is not available on the Dealer's Servers.

<span id="page-8-2"></span> $^{10}$  В случае невозможности получения необходимой информации на серверах Дилера.

<span id="page-9-0"></span>3.3. In order to open a position via the Client Terminal using an Advisor, the Instruction must be generated at the current Quote.

### Instruments quoted in the Request Execution mode

3.4. In order to open a position via the Client Terminal without using an Advisor, the Customer shall send a Request. The Customer may open a position at the offered Quote by pressing the «Buy» or «Sell» button. The Dealer has the right to revoke the Quote if the Customer has not sent an Instruction within 3 (three) seconds of receiving the Quote or if the market moves and the Quote becomes irrelevant.

3.5. In order to open a position via the Client Terminal using an Advisor, the Advisor generates a Request. If the Dealer offers a Quote, which differs from the Advisor's Quote by not more than the «slippage» value (Advisor's parameter which determines the acceptable range between the Advisor's Quote and the Quote offered by the Dealer), the Advisor gives the Instruction to the Server to open a position at the Quote offered by the Dealer.

### Processing and execution of Instructions to open a position

3.6. Once the Server has received the Customer's Instruction to open a position, it automatically checks if the Free Margin is sufficient to open the position:

> a) a new position is added conditionally to the list of open positions;

> b) new Necessary Margin («New Margin») for the cumulative Customer's position, including conditionally added new position, is calculated at the current market prices at the moment of verification $11$ ;

 $\overline{a}$ 

3.3. Для открытия позиции посредством клиентского терминала с использованием советника генерируется распоряжение о совершении торговой операции по текущей котировке.

### Инструменты, котируемые по запросу Клиента

3.4. Для открытия позиции посредством клиентского терминала без использования советника Клиент делает запрос. После получения котировки (Bid/Ask) Клиент может открыть позицию, нажав кнопку «Buy» («Покупаю») или «Sell» («Продаю»). Дилер имеет право отозвать котировку, если Клиент не посылает инструкцию в течение 3 (трех) секунд после получения котировки, или если рынок движется, и котировка становится недействительной.

3.5. Для открытия позиции посредством клиентского терминала с использованием советника генерируется запрос. Если предложенная дилером котировка отличается от котировки советника не более чем на величину slippage (параметр советника, определяющий приемлемое расстояние между заявленной котировкой и котировкой, которую выдаст дилер на запрос советника), то советник отправляет на сервер распоряжение об открытии позиции по котировке, предложенной дилером.

### Обработка распоряжений на открытие позиции

3.6. При поступлении на сервер распоряжения Клиента на открытие позиции автоматически происходит проверка состояния торгового счета на наличие свободной маржи под открываемую позицию:

a) в список открытых позиций условно добавляется новая позиция;

б) определяется новый размер необходимой маржи «new margin» для совокупной клиентской позиции, включая условно добавленную новую позицию, по текущим рыночным ценам

<span id="page-9-1"></span> $11$  For the matched positions «hedged margin» parameter is used, for all positions except the matched ones the «initial margin» is used, which is calculated at the average weighted price (in terms of volume) of all positions except the matched ones; the procedure and an example of margin calculation are given at the Alpari's website in the "Help" menu section.

c) all Floating Profits/Losses for all Open Positions, including the conditionally added new Position, are calculated at the current market prices;

d) new «Free Margin» is calculated as follows $^{13}$  $^{13}$  $^{13}$  :

e) if the above mentioned calculations for the new position have been done and:

- «Free Margin» is more or equal to zero. And the total Customer position including conditionally added new position does not exceed preset limits specified for this type of account. Then the position is opened. The process of opening the position is followed by the relevant record in the Server Log-File;
- «Free Margin» is more or equal to zero. And the total Customer position including conditionally added new position exceeds preset limits specified for this type of account. Then the position is not opened.
- «Free Margin» is less than zero, then a dealer has the right to decline the Instruction to open the position.

3.7. The Dealer has the right to requote if the current Quote changes whilst a dealer processes a Customer's Request or Instruction. In this case the "Requote" window will be enabled<sup>[15](#page-10-3)</sup>. If the Customer is satisfied with the new price, the Customer shall press the «OK» button within 3 seconds, while the Quote is valid. In this case the Instruction is sent to the Server again and the

 $\overline{a}$ 

на момент проверки $^{12}$  $^{12}$  $^{12}$ ;

с) расчитываются по текущим рыночным ценам плавающие прибыли/убытки по всем открытым позициям, включая условно добавленную новую позицию;

d) рассчитывается новый размер свободной маржи[14](#page-10-2);

e) если

- «free margin» больше или равна нулю и суммарная клиентская позиция с учетом условно добавленной позиции не превышает установленное ограничение по данному типу счета, позиция открывается. Открытие позиции сопровождается соответствующей записью в лог-файле сервера;
- «free margin» больше или равна нулю и суммарная клиентская позиция с учетом условно добавленной позиции превышает установленное ограничение по данному типу счета, позиция не открывается.
- «free margin» меньше нуля, дилер вправе не открывать позицию.

3.7. Если в момент обработки дилером распоряжения Клиента текущая котировка по инструменту изменилась, то дилер вправе предложить новую цену. В этом случае появится окно перекотирования «Requote»[16](#page-10-4). Клиент, желающий открыть позицию по вновь предложенной цене, должен в течение 3 секунд, пока котировка остается актуальной,

<span id="page-10-0"></span> $^{12}$  Для локированных позиций – используется параметр «hedged margin», для нелокированных позиций – параметр «initial margin», рассчитываемый по средневзвешенной (по объему) цене нелокированных позиций; алгоритм расчета маржи и пример расчета приведен в разделе «Справка» на Сайте Альпари.

<span id="page-10-1"></span><sup>&</sup>lt;sup>13</sup> free margin = balance – new margin + floating profit - floating loss.

<span id="page-10-2"></span><sup>&</sup>lt;sup>14</sup> free margin = balance – new margin + floating profit - floating loss

<span id="page-10-3"></span><sup>&</sup>lt;sup>15</sup> If the maximum deviation value is set above zero and the difference between the previous and the new Quote, offered by the Dealer, is lower or equals the value indicated for the maximum deviation, then the Server does not provide the Client Terminal with a new Quote and opens a position. Therefore the new open Price, in the predefined range, can be both worse or better than the previous Quote.

<span id="page-10-4"></span><sup>&</sup>lt;sup>16</sup> Если значение максимального отклонения, установлено отличное от нуля и разница между первоначальной и новой котировкой, предложенной дилером, меньше либо равна заданному значению максимального отклонения, то сервер не посылает новую котировку на клиентский терминал, а открывает позицию. Таким образом, цена открытия в заданном диапазоне, может быть как хуже, так и лучше первоначальной котировки.

<span id="page-11-0"></span>Server starts the process of verification as set in clauses 2.2., 3.6., 3.7. If the Customer does not press the «OK» button within 3 seconds, the Quote becomes invalid and it will be considered that the Customer refuses to open a position.

3.8. An Instruction to open a position shall be deemed executed and the position shall be deemed open once the relevant record appears in the Server Log-File

3.9. In the Trading Platform each Open Position has a Ticker.

3.10. An Instruction to open a Position is declined by a Dealer if it precedes the first Quote for this Instrument in the Trading Platform on the Market Opening. In this case the «Off quotes» message appears in the Client Terminal Window.

4.1. In order to give an Instruction to close a position, the Customer shall specify the following:

### Instruments quoted by «Instant Execution»

4.2. In order to close a position via the Client Terminal without using an Advisor, the Customer shall press the «Close…» button at the moment when the Customer is satisfied with the Quote in the Quotes Flow.

4.3. In order to close a position via the Client Terminal using an Advisor, the Instruction to close a position must be generated at the current Quote.

### Instruments quoted by Customer price request

4.4. In order to close a position via the Client Terminal without using an Advisor, the Customer shall send a Request by pressing the «Request»

ответить «Ok». В этом случае распоряжение вновь поступает на сервер и проходит все этапы и проверки, предусмотренные пп. 2.2., 3.6., 3.7. Если в течение времени, пока котировка актуальна, Клиент не принимает новую цену, это равносильно отказу от совершения сделки.

3.8. Распоряжение Клиента на открытие позиции считается обработанным, а позиция открытой после появления соответствующей записи в лог-файле сервера.

3.9. Каждой открытой позиции в торговой платформе присваивается тикер

3.10. Распоряжение на открытие позиции отклоняется Дилером, если оно поступило на обработку до появления первой котировки по данному инструменту в торговой платформе на открытии рынка. При этом в окне клиентского терминала появится сообщение «Off quotes» / «Нет цен».

### 4. Close a position 4. Закрытие позиции

4.1. При подаче распоряжения на закрытие позиции Клиент должен указать следующие обязательные параметры:

a) Ticker; and a) тикер закрываемой позиции;

b) Transaction Size. b) объем торговой операции.

### Инструменты, котируемые по технологии Instant Execution

4.2. Для закрытия позиции посредством клиентского терминала без использования советника Клиенту необходимо нажать кнопку «Close…» («Закрыть…») в тот момент, когда потоковые цены Дилера его устраивают.

4.3. Для закрытия позиции посредством клиентского терминала с использованием советника распоряжение о закрытии позиции должно быть отдано по текущей котировке.

### Инструменты, котируемые по запросу Клиента

4.4. Для закрытия позиции посредством клиентского терминала без использования советника Клиент делает запрос. После

<span id="page-12-0"></span>button. Once the Customer has received a Quote and is satisfied with it the Customer shall press the «Close…» button within 3 seconds while the Quote is still valid. If during this period the Customer fails to give any Instructions or the market moves and the Quote becomes irrelevant, the Dealer has the right to revoke the Quote.

4.5. In order to close a position via the Client Terminal using an Advisor, the Advisor generates a Request. If the Dealer offers a Quote, which differs from the Advisor's Quote by not more than the «slippage» value (Advisor's parameter which determines the acceptable range between the Advisor's Quote and the Quote offered by the Dealer), the Advisor gives the Instruction to the Server to close a position at the Quote offered by the Dealer.

### Processing and execution of Instructions to close a position

4.6. The Dealer has the right to requote if the current Quote changes whilst a dealer processes a Customer's Request or Instruction. In this case the requote window will be enabled<sup>[17](#page-12-1)</sup>. If the Customer is satisfied with the new price, the Customer shall press the «OK» button within 3 seconds, while the Quote is valid. In this case the Instruction is sent to the Server again and the Server starts the process of verification as set in clauses 2.2., 4.6. If the Customer does not press the «OK» button within 3 seconds, the Quote becomes invalid and it will be considered that the Customer refuses to close a position.

4.7. If the list of open positions on a trading account contains two or more matched positions, then once an instruction or a request to close one of them has being generated in the drop down «Type» list the additional option «Close By» appears. If the

 $\overline{a}$ 

получения котировки (Bid/Ask) Клиент, желающий закрыть позицию по предложенной цене, должен в течение 3 секунд, пока котировка остается актуальной, нажать кнопку «Close…» («Закрыть…»). Если в течение времени, пока котировка актуальна, Клиент не отдает Дилеру никакого результативного распоряжения, дилер вправе снять котировку.

4.5. Для закрытия позиции посредством клиентского терминала с использованием советника генерируется запрос. Если предложенная дилером котировка отличается от котировки советника не более чем на величину slippage (параметр советника, определяющий приемлемое расстояние между заявленной котировкой и котировкой, которую выдаст дилер на запрос советника), то советник отправляет на сервер распоряжение о закрытии позиции по котировке, предложенной дилером.

### Обработка распоряжений на закрытие позиции

4.6. Если в момент обработки дилером распоряжения Клиента текущая котировка по инструменту изменилась, то дилер вправе предложить новую цену (Bid/Ask). В этом случае появится окно перекотирования «Requote»[18](#page-12-2).Клиент, желающий закрыть позицию по вновь предложенной цене, должен в течение 3 секунд, пока котировка остается актуальной, ответить «Ok». В этом случае распоряжение вновь поступает на сервер и проходит проверки, предусмотренные пп. 2.2., 4.6. Если в течение времени, пока котировка актуальна, Клиент не принимает новую цену, это равносильно отказу от совершения сделки.

4.7. Если в списке открытых позиций по торговому счету есть две и более локированных позиций, то при формировании запроса или распоряжения на закрытие любой из них, в выпадающем

<span id="page-12-1"></span><sup>&</sup>lt;sup>17</sup> If the maximum deviation value is set above zero and the difference between the previous and the new Quote, offered by the Dealer, is lower or equals the value indicated for the maximum deviation, then the Server does not provide the Client Terminal with a new Quote and closes a position. Therefore the new close Price, in the predefined range, can be both worse or better than the previous Quote.

<span id="page-12-2"></span> $^{18}$  Если значение максимального отклонения, установлено отличное от нуля и разница между первоначальной и новой котировкой, предложенной дилером, меньше либо равна заданному значению максимального отклонения, то сервер не посылает новую котировку на клиентский терминал, а закрывает позицию. Таким образом, цена закрытия в заданном диапазоне, может быть как хуже, так и лучше первоначальной котировки.

Customer chooses this option a list of opposite open position(s) appears. Once the Customer selects the position it enables the «Close#…. by#» button. By pressing this button the Customer closes the opposite positions of one size or «reduces» two opposite positions of different size. The smaller position and symmetrical part of the bigger position are being closed, it generates a new open position with the same direction as the bigger position but with a new ticker.

4.8. If amongst the Customer's Open Positions the Customer has multiple positions which the Customer wishes to close against matching Open Positions of the same Instrument the Customer can do so by utilising the «Multiple Close by» item in the «Type» drop down list. Upon matching/closing the chosen positions the Customer will have either a zero or net Long/Short Position based upon the net overall exposure. The Customer should note that the net overall position will be allocated a new Ticker.

4.9. An Instruction to close a position is deemed executed and the position is deemed closed once the relevant record appears in the Server Log-File.

4.10. An Instruction to close a position is declined by the Dealer if the Instruction precedes the first Quote for this Instrument in the Trading Platform on the Market Opening. In this case the «Off quotes» message appears in the Client Terminal window.

4.11. An Instruction to close a position is declined by the Dealer if this request proceedes to the Dealer when the Stop Loss or the Take Profit for this position is in the Queue in order to be executed. In this case the «Off quotes» message appears in the Client Terminal window.

списке «Type»/«Тип» дополнительно появляется опция «Close By»/ «Закрыть встречным», после выбора которой появляется одна или несколько открытых позиций противоположенного направления. После выделения нужной позиции из списка, активируется кнопка «Close#…. by#….», нажав на которую Клиент закрывает локированные позиции одного объема или частично закрывает две локированные позиции разного объема. При этом меньшая позиция и симметричная часть большей закрываются, и открытой остается новая позиция в направлении большей из двух, которой присваивается новый тикер.

4.8. Если в списке открытых позиций по торговому счету есть две и более локированных позиций, то при формировании запроса или распоряжения на закрытие любой из них, в выпадающем списке «Type»/«Тип» дополнительно появляется опция «Multiple Close By»/ «Закрыть перекрытые ордеры», после выбора которой появляется список всех позиций по данному инструменту и активируется кнопка «Multiple Close By for …. »/«Закрыть перекрытые ордеры по…», нажав на которую Клиент закрывает все локированные позиции по данному инструменту. При этом открытой остается новая позиция в направлении большего суммарного объема, которой присваивается новый тикер.

4.9. Распоряжение Клиента на закрытие позиции считается обработанным, а позиция закрытой после появления соответствующей записи в лог-файле сервера.

4.10. Распоряжение на закрытие позиции будет отклонено Дилером, если оно поступило на обработку до появления первой котировки по данному инструменту в торговой платформе на открытии рынка. При этом в окне клиентского терминала появится сообщение «Off quotes» / «Нет цен».

4.11. Распоряжение на закрытие позиции будет отклонено дилером, если оно поступило на обработку в момент, когда ордер на закрываемой позиции («Stop Loss» или «Take Profit») находится в очереди на исполнение. При этом в окне клиентского терминала появится сообщение «Off quotes» / «Нет цен».

### Order types in the trading platform Типы ордеров в торговой

5.1. In order to open a position the following Orders (Pending Orders) may be used:

> a) «Buy Stop» - an Order to open a Long Position at the price higher than the price at the moment of placing the Order;

b) «Sell Stop» - an Order to open a Short Position at the price lower than the price at the moment of placing the Order;

с) «Buy Limit» - an Order to open a Long Position at the price lower than the price at the moment of placing the Order;

d) «Sell Limit» - an Order to open a Short Position at the price higher than the price at the moment of placing the Order.

5.2. In order to close a position the following Orders may be used:

> a) «Stop Loss» - an Order to close a previously opened position at the price less profitable for the Customer than the price at the moment of placing the Order;

b) «Take Profit» - an Order to close a previously opened position at the price more profitable for the Customer than the price at the moment of placing the Order;

c) «If-Done Order» - Stop Loss and/or Take Profit which are activated once the Pending Order they are related to has been executed.

### When and for how long Orders can be placed

5.3. The Customer may place, modify or delete Orders only within trading hours for the relevant Instrument. The trading hours for each Instrument are indicated in the Contract Specifications.

# <span id="page-14-0"></span>5. Orders 5. Ордера

# платформе

5.1. В торговой платформе возможно размещение следующих типов ордеров на открытие позиции (отложенные ордера):

> a) «Buy Stop» – предполагает открытие длинной позиции по цене более высокой, чем текущая цена в момент размещения ордера;

b) «Sell Stop» – предполагает открытие короткой позиции по цене более низкой, чем текущая цена в момент размещения ордера;

с) «Buy Limit» – предполагает открытие длинной позиции по цене более низкой, чем текущая цена в момент размещения ордера;

d) «Sell Limit» – предполагает открытие короткой позиции по цене более высокой, чем текущая цена в момент размещения ордера.

5.2. Для закрытия позиции могут использоваться следующие ордера:

> a) «Stop Loss» – предполагает закрытие ранее открытой позиции по цене, менее выгодной для Клиента, чем текущая цена в момент размещения ордера;

> b) «Take Profit» - предполагает закрытие ранее открытой позиции по цене, более выгодной для Клиента, чем текущая цена в момент размещения ордера;

c) «If Done» – ордера «Stop Loss» и/или «Take Profit», которые активизируются только после исполнения отложенного ордера, с которым они связаны.

### Время размещения и период действия ордеров

5.3. Ордера могут быть размещены, модифицированы или удалены Клиентом только в тот период, когда торговля по данному инструменту разрешена. Время торговли для каждого инструмента указано в <span id="page-15-0"></span>5.4. Pending Orders on the Instruments, which are traded 24 hours a day, have «GTC» («Good Till Cancelled») status. The expiry date and time can be set by the Customer in the «Expiry» field.

5.5. Pending Orders on the Instruments, which are not traded 24 hours a day, have «Day Order» status and will be deleted at the end of a trading session.

5.6. Stop Loss and Take Profit for all Instruments have «GTC» status («Good Till Cancelled»).

### The procedure for placing an Order Порядок размещения ордеров

5.7. In order to give an Instruction to place a Pending Order, the Customer shall specify the following required parameters:

b) Transaction Size; b) объем;

c) Order type («Buy Stop», «Buy Limit», «Sell Stop», or «Sell Limit»); and

In addition the Customer may indicate the following optional parameters:

> a) level of «Stop Loss». «0.0000» means that «Stop Loss» is not placed (or it is deleted if it has already been placed);

b) level of «Take Profit». «0.0000» means that «Take Profit» is not placed (or it is deleted if it has already been placed);

c) date and time when the Pending Order expires.

спецификации контрактов.

5.4. Для инструментов, торгуемых круглосуточно, все отложенные ордера имеют статус GTC («Good Till Cancelled»/«Действующий до отмены») и принимаются на неопределенное время. Клиент может сам ограничить срок действия ордера, установив в поле «Expiry»/«Истечение» конкретную дату и время.

5.5. Для инструментов, торгуемых сессионно, отложенные ордера всех типов имеют статус дневного ордера («Day order»), принимаются только в рамках текущей торговой сессии и удаляются Дилером по окончании торгового дня.

5.6. Для всех инструментов ордера на закрытие позиции «Stop Loss» и/или «Take Profit» имеют статус GTC («Good Till Cancelled» - действующий до отмены) и принимаются на неопределенное время.

5.7. При подаче Клиентом распоряжения на размещение отложенных ордеров должны быть указаны следующие обязательные параметры:

- a) Instrument; a) инструмент;
	-

c) тип ордера («Buy Stop», «Buy Limit», «Sell Stop», « Sell Limit»);

d) Order Level.  $\Box$  d) уровень ордера.

В дополнение к этому Клиентом в распоряжении могут быть указаны следующие необязательные параметры:

> a) уровень «Stop Loss» отложенного ордера. Значение 0.0000 означает, что «Stop Loss» не выставляется (или удаляется, если он был выставлен ранее);

> b) уровень «Take Profit» отложенного ордера. Значение 0.0000 означает, что «Take Profit» не выставляется (или удаляется, если он был выставлен ранее).

c) дату и время, до которого действует отложенный ордер.

a) any of the required parameters is not specified or is incorrect;

b) any of the optional parameters is incorrect. e) при неправильном значении одного

c) In this case, the «Invalid S/L or T/P» error message appears if the Orders are placed via the Client Terminal without using an Advisor.

g) if the Customer's Trading Account has limits in respect of the total number of orders and Customer's Instruction exceeds these limits, the "Trade is disabled" message will appear when the Customer tries to place a pending order in the Client Terminal without using an Advisor.

5.8. If the Customer gives an Instruction to place «Stop Loss» or «Take Profit», the following information must be specified:

a) level of the «Stop Loss»; «0.0000» means that «Stop Loss» is not placed (or it is deleted if it has already been placed);

b) level of the «Take Profit»; «0.0000» means that «Take Profit» is not placed (or it is deleted if it has already been placed).

If any of the information is incorrect and the Orders are placed via the Client Terminal without using an Advisor, the Instruction will be declined and the «Modify…» button will remain inactive.

5.9. If the Customer gives an Instruction to place the If-Done Orders on a Pending Order, the Customer shall specify the following:

### <span id="page-16-0"></span>The Instruction will be declined if: Распоряжение будет отклонено:

d) при отсутствии или неправильном значении одного или нескольких обязательных параметров;

или нескольких необязательных параметров.

f) при этом в случае размещения отложенного ордера через клиентский терминал без использования советника будет выдано сообщение об ошибке: «Invalid S/L or T/P» / «Неверный S/L или T/P».

g) если клиент использует тип счета, имеющий ограничение по суммарному количеству размещенных ордеров и данное распоряжение превышает эти ограничения. При этом в случае размещения отложенного ордера через клиентский терминал без использования советника будет выдано сообщение об ошибке: «Trade is disabled» / «Торговля запрещена».

5.8. При подаче Клиентом распоряжения на размещение ордеров «Stop Loss» и «Take Profit» на открытую позицию должны быть указаны следующие параметры:

a) Ticker of the Open Position; a) тикер открытой позиции, на которую выставляются данные ордера;

> a) уровень «Stop Loss» ордера. Значение 0.0000 означает, что «Stop Loss» не выставляется (или удаляется, если он был выставлен ранее);

> b) уровень «Take Profit» ордера. Значение 0.0000 означает, что «Take Profit» не выставляется (или удаляется, если он был выставлен ранее).

При неправильном значении одного или нескольких параметров в случае размещения отложенного ордера через клиентский терминал без использования советника распоряжение будет отклонено и кнопка «Modify…»/«Изменить…» останется неактивной.

5.9. При подаче Клиентом распоряжения на размещение ордеров «If Done» на отложенный ордер должны быть указаны следующие параметры:

a) Ticker for the Pending Order which the Customer intends to place the Orders on;

b) level of the «Stop Loss»; «0.0000» means that «Stop Loss» is not placed (or it is deleted if it has already been placed);

c) level of the «Take Profit»; «0.0000» means that «Take Profit» is not placed (or it is deleted if it has already been placed).

If any of the indicated information is incorrect and the Orders are placed via the Client Terminal without using an Advisor, the Instruction will be declined and the «Modify…» button will remain inactive.

5.10. While giving an Instruction to place «Stop Loss» and/or «Take Profit» Orders on opened position or Pending Order, the difference in pips/points between the «Stop Loss», «Take Profit» or the Pending Order level and the current market price must not be less then the "Limit & Stop Levels" parameter indicated for each Instrument in the Contract Specifications, and the following conditions must be met:

a) for the «Stop Loss» Order on the Short Position the current market price is the Ask price and the Order must not be placed lower than the Ask price plus the "Limit & Stop Levels" parameter indicated for this Instrument;

b) for the «Take Profit» Order on the Short Position the current market price is the Ask price and the Order must not be placed higher than the Ask price minus the "Limit & Stop Levels" parameter set for this Instrument;

c) for the «Stop Loss» Order on the Long Position the current market price is the Bid price and the Order must not be placed higher than the Bid price minus the "Limit & Stop Levels" parameter set for this Instrument;

d) for the «Take Profit» Order on the Long Position the current market price is the Bid price and the Order must not be placed lower than the Bid price plus the "Limit & Stop Levels" parameter set for this Instrument;

a) тикер отложенного ордера, на который выставляются данные ордера;

b) уровень «Stop Loss» ордера. Значение 0.0000 означает, что «Stop Loss» не выставляется (или удаляется, если он был выставлен ранее);

c) уровень «Take Profit» ордера. Значение 0.0000 означает, что «Take Profit» не выставляется (или удаляется, если он был выставлен ранее).

При неправильном значении одного или нескольких параметров в случае размещения отложенного ордера через клиентский терминал без использования советника распоряжение будет отклонено и кнопка «Modify»/«Изменить» останется неактивной.

5.10. При подаче распоряжения на размещение «Stop Loss» и/или «Take Profit» ордера на открытую позицию или отложенного ордера расстояние в пунктах между уровнем устанавливаемого ордера и текущей рыночной ценой не должно быть меньше параметра "Limit & Stop Levels", указанного в спецификации контракта для данного инструмента, и при этом должны быть удовлетворены следующие условия:

> a) для ордера «Stop Loss» на короткую позицию: текущей рыночной ценой считается цена Ask, и ордер не должен быть размещен ниже, чем цена Ask плюс значение "Limit & Stop Levels" для данного инструмента;

b) для ордера «Take Profit» на короткую позицию: текущей рыночной ценой считается цена Ask., и ордер не должен быть размещен выше, чем цена Ask минус значение "Limit & Stop Levels" для данного инструмента;

c) для ордера «Stop Loss» на длинную позицию: текущей рыночной ценой считается цена Bid, и ордер не должен быть размещен выше, чем цена Bid минус значение "Limit & Stop Levels" для данного инструмента;

d) для ордера «Take Profit» на длинную позицию: текущей рыночной ценой считается цена Bid, и ордер не должен быть размещен ниже, чем цена Bid плюс значение "Limit & Stop Levels" для

e) for the «Buy Limit» Order the current market price is the Ask price and the Order must not be placed higher than the Ask price minus the "Limit & Stop Levels" parameter set for this Instrument;

f) for the «Buy Stop» Order the current market price is the Ask price and the Order must not be placed lower than the Ask price plus the "Limit & Stop Levels" parameter set for this Instrument;

g) for the «Sell Limit» Order the current market price is the Bid price and the Order must not be placed lower than the Bid price plus the "Limit & Stop Levels" parameter set for this Instrument;

h) for the «Sell Stop» Order the current market price is the Bid price and the Order must not be placed higher than the Bid price minus the "Limit & Stop Levels" parameter set for this Instrument.

5.11. While giving an Instruction to place «If Done» Order on Pending Order , the Customer should consider that the difference between the «If-Done» Order level and the level of the Pending Order must not be less than the number of Points indicated at "Limit & Stop Levels" parameter indicated for each Instrument in the Contract Specifications, and the following conditions must be met:

a) the «Stop Loss» Order on the «Buy Limit» or «Buy Stop» Orders must not be placed higher than the level of the Pending Order minus the "Limit & Stop Levels" parameter set for this Instrument;

b) the «Stop Loss» Order on the «Sell Limit» or «Sell Stop» Orders must not be placed lower than the level of the Pending Order plus the "Limit & Stop Levels" parameter set for this Instrument;

c) the «Take Profit» Order on the «Buy Limit» or «Buy Stop» Orders must not be placed lower than the level of the Pending Order plus the "Limit & Stop Levels" parameter set for this Instrument;

d) the «Take Profit» Order on the «Sell Limit» or «Sell Stop» Orders must not be placed

### данного инструмента;

e) для ордера «Buy Limit» текущей рыночной ценой считается цена Ask, и ордер не должен быть размещен выше, чем цена Ask минус значение "Limit & Stop Levels" для данного инструмента;

f) для ордера «Buy Stop»: текущей рыночной ценой считается цена Ask, и ордер не должен быть размещен ниже, чем цена Ask плюс значение "Limit & Stop Levels" для данного инструмента;

g) для ордера «Sell Limit»: текущей рыночной ценой считается цена Bid, и ордер не должен быть размещен ниже, чем цена Bid плюс значение "Limit & Stop Levels" для данного инструмента;

h) для ордера «Sell Stop»: текущей рыночной ценой считается цена Bid, и ордер не должен быть размещен выше, чем цена Bid минус значение "Limit & Stop Levels" для данного инструмента;

5.11. При отдаче распоряжения на размещение ордеров «If Done» на отложенный ордер Клиент должен учитывать, что разница между уровнем ордеров «If Done» и уровнем самого отложенного ордера не должна быть меньше, чем количество пунктов, указанное в параметре "Limit & Stop Levels" спецификации контракта для данного инструмента, и при этом должны быть удовлетворены следующие условия:

> a) ордер «Stop Loss» на отложенный ордер «Buy Limit» или «Buy Stop» не должен быть размещен выше, чем уровень отложенного ордера минус значение "Limit & Stop Levels" для данного инструмента;

b) ордер «Stop Loss» на отложенный ордер «Sell Limit» или «Sell Stop» не должен быть размещен ниже, чем уровень отложенного ордера плюс значение "Limit & Stop Levels" для данного инструмента;

c) ордер «Take Profit» на отложенный ордер «Buy Limit» или «Buy Stop» не должен быть размещен ниже, чем уровень отложенного ордера плюс значение "Limit & Stop Levels" для данного инструмента;

d) ордер «Take Profit» на отложенный ордер «Sell Limit» или «Sell Stop» не

<span id="page-19-0"></span>higher than the level of the Pending Order minus the "Limit & Stop Levels" parameter set for this Instrument;

5.12. At the moment of important news release and under abnormal market conditions the Dealer has the right to increase Limit&Stop Level parameter for all types of orders up to the level indicated in the Contract Specification for each instrument.

5.13. An Instruction to place an Order is deemed executed and the Order is deemed placed once the relevant record appears in the Server Log-File.

5.14. Each Pending Order has a Ticker. 5.14. Каждому отложенному ордеру

5.15. An Instruction to place an Order will be declined by a dealer if it precedes the first Quote on the Market Opening. In this case the «Off quotes» message appears in the Client Terminal window.

5.16. The Dealer has the right to decline an Instruction to place an Order if, while a dealer processes this Instruction, the current Quote reaches the level at which clause 5.10 or 5.11 has been breached.

### The procedure of modifying and deleting an Order

5.17. If the Customer gives an Instruction to modify Pending Order parameters (the level of the Pending Order and/or «If-Done» Orders), the Customer shall specify the following:

a) Ticker; a) тикер;

c) level of «Stop Loss»; «0.0000» means that «Stop Loss» is not placed (or it is deleted if it has already been placed);

d) level of «Take Profit»; «0.0000» means that Take Profit is not placed (or it is deleted if it has already been placed).

должен быть размещен выше, чем уровень отложенного ордера минус значение "Limit & Stop Levels" для данного инструмента;

5.12. В момент выхода важных экономических новостей, а также при рыночных условиях, отличных от нормальных, Дилер вправе увеличить параметр Limit & Stop Level для ордеров всех типов до уровня, указанного в спецификации каждого инструмента.

5.13. Распоряжение на размещение ордера считается исполненным, а ордер считается размещенным после появления соответствующей записи в лог-файле сервера.

присваивается тикер.

5.15. Распоряжение на размещение ордера будет отклонено дилером, если оно поступит на обработку до появления первой котировки в торговой платформе на открытии рынка. При этом в окне клиентского терминала появится сообщение «Off quotes» / «Нет цен».

5.16. Дилер вправе отклонить распоряжение на размещение ордера, если текущая котировка в процессе обработки распоряжения достигнет такого уровня, при котором будет нарушено хотя бы одно из условий пп. 5.10, 5.11.

### Модификация и удаление ордеров

5.17. При подаче Клиентом распоряжения на модификацию параметров отложенных ордеров (уровень отложенного ордера и/или ордеров «If-Done» на данный отложенный ордер) должны быть указаны следующие параметры:

b) Pending Order level; b) уровень отложенного ордера;

c) уровень «Stop Loss» ордера. Значение 0.0000 означает, что «Stop Loss» не выставляется (или удаляется, если он был выставлен ранее);

d) уровень «Take Profit» ордера. Значение 0.0000 означает, что «Take Profit» не выставляется (или удаляется, если он был If any of the indicated information is incorrect and the Orders are placed/modified/deleted via the Client Terminal without using an Advisor, the Instruction will be declined and the «Modify» button will remain inactive.

5.18. If the Customer gives an instruction to modify «Stop Loss» and «Take Profit» orders on the Open Position the Customer shall specify the following parameters:

b) level of «Stop Loss». «0.0000» means that «Stop Loss» is not placed (or it is deleted if it has already been placed);

c) level of «Take Profit». «0.0000» means that «Take Profit» is not placed (or it is deleted if it has already been placed).

If any of the indicated information is incorrect and the Orders are placed/modified/deleted via the Client Terminal without using an Advisor, the Instruction will be declined and the «Modify...» button will remain inactive.

5.19. When the Customer gives an Instruction to delete a Pending Order, the Customer shall specify its Ticker.

5.20. An Instruction to modify or delete an Order is deemed executed and the Order is deemed modified or deleted once the relevant record appears in the Server Log-File.

5.21. An Instruction to modify or delete an Order will be declined by the Dealer if it precedes the first Quote for this Instrument in the Trading Platform on the Market Opening. In this case the «Off quotes» message appears in the Client Terminal window.

5.22. The Dealer has the right to decline an Instruction to modify or delete an Order if, while it is being processed, the Order has been placed in the queue in order to be executed in accordance with

выставлен ранее).

При неправильном значении одного или нескольких параметров в случае размещения/модификации/удаления отложенного ордера через клиентский терминал без использования советника распоряжение будет отклонено и кнопка «Modify…»/«Изменить…» останется неактивной.

5.18. При подаче распоряжения на модификацию ордеров «Stop Loss» и «Take Profit» на открытую позицию Клиентом должны быть указаны следующие параметры:

a) Ticker; a) тикер;

b) уровень «Stop Loss» ордера. Значение 0.0000 означает, что «Stop Loss» не выставляется (или удаляется, если он был выставлен ранее);

c) уровень «Take Profit» ордера. Значение 0.0000 означает, что «Take Profit» не выставляется (или удаляется, если он был выставлен ранее).

При неправильном значении одного или нескольких параметров в случае размещения/модификации/удаления ордеров через клиентский терминал без использования советника распоряжение будет отклонено и кнопка «Modify…»/«Изменить…» останется неактивной.

5.19. При подаче распоряжения на удаление отложенного ордера Клиентом должен быть указан тикер удаляемого ордера.

5.20. Распоряжение на модификацию или удаление ордера считается исполненным, а ордер считается модифицированным или удаленным после появления соответствующей записи в лог-файле сервера.

5.21. Распоряжение на модификацию или удаление ордера будет отклонено дилером, если оно поступит на обработку до появления первой котировки в торговой платформе по данному инструменту на открытии рынка. При этом в окне клиентского терминала появится сообщение «Off quotes» / «Нет цен».

5.22. Дилер вправе отклонить распоряжение на модификацию или удаление ордера, если в процессе обработки распоряжения ордер был помещен в очередь на исполнение в

5.23. Where the Customer has given an Instruction to modify or delete an Order, the Dealer has the right to cancel the Order modification or deletion, if the processing of that Instruction is finished after the Order is placed in the queue in order to be executed in accordance with clause 5.24.

### The procedure of orders execution Исполнение ордеров

5.24. The Order is placed in the queue in order to be executed in the following cases $^{19}$  $^{19}$  $^{19}$ :

a) the «Take Profit» on open Long Position is placed in the queue in order to be executed if the Bid price in the Quotes Flow becomes equal or higher than the Order Level;

b) the «Stop Loss» on open Long Position is placed in the queue in order to be executed if the Bid price in the Quotes Flow becomes equal or lower than the Order Level;

c) the «Take Profit» on open Short Position is placed in the queue in order to be executed if the Ask price in the Quotes Flow becomes equal or lower than the Order Level;

d) the «Stop Loss» on open Short Position is placed in the queue in order to be executed if the Ask price in the Quotes Flow becomes equal or higher than the Order Level;

e) the «Buy Limit» is placed in the queue in order to be executed if the Ask price in the Quotes Flow becomes equal or lower than the Order Level;

f) the «Sell Limit» is placed in the queue in order to be executed if the Bid price in the Quotes Flow becomes equal or higher than the Order Level;

g) the «Buy Stop» is placed in the queue in order to be executed if the Ask price in the Quotes Flow becomes equal or higher than the Order Level;

h) the «Sell Stop» is placed in the queue in order to be executed if the Bid price in the Quotes Flow becomes equal or lower than the Order Level.

5.25. Once the Pending Order is placed in the queue in order to be executed, the Server

 $\overline{a}$ 

<span id="page-21-0"></span>clause 5.24. соответствии с п. 5.24.

5.23. Если процесс обработки распоряжения на модификацию или удаление ордера был завершен после того, как ордер был поставлен в очередь на исполнение согласно п. 5.24, Дилер вправе отменить модификацию или удаление ордера.

5.24. Ордер помещается в очередь на исполнение в следующих случая $x^{20}$  $x^{20}$  $x^{20}$ :

a) ордер «Take Profit» по открытой длинной позиции помещается в очередь на исполнение, если цена Bid в потоке котировок станет равной или выше уровня ордера;

b) ордер «Stop Loss» по открытой длинной позиции помещается в очередь на исполнение, если цена Bid в потоке котировок станет равной или ниже уровня ордера;

c) ордер «Take Profit» по открытой короткой позиции помещается в очередь на исполнение, если цена Ask в потоке котировок станет равной или ниже уровня ордера;

d) ордер «Stop Loss» по открытой короткой позиции помещается в очередь на исполнение, если цена Ask в потоке котировок станет равной или выше уровня ордера;

e) ордер «Buy Limit» помещается в очередь на исполнение, если цена Ask в потоке котировок станет равной или ниже уровня ордера;

f) ордер «Sell Limit» помещается в очередь на исполнение, если цена Bid в потоке котировок станет равной или выше уровня ордера;

g) ордер «Buy Stop» помещается в очередь на исполнение, если цена Ask в потоке котировок станет равной или выше уровня ордера;

h) ордер «Sell Stop» помещается в очередь на исполнение, если цена Bid в потоке котировок станет равной или ниже уровня ордера.

5.25. При поступлении на исполнение отложенного ордера на сервере

<span id="page-21-1"></span><sup>&</sup>lt;sup>19</sup> In the charts in the Client Terminal bar or candle's high is the maximum Bid price and bar or candle's low is the minimum Bid price. Minimum Ask price is the bar or candle's low plus spread. Maximum Ask price is the bar or candle's high plus spread.

<span id="page-21-2"></span> $^{20}$  Следует иметь в виду, что на графике в клиентском терминале максимальная цена бара или свечи - это максимальный Bid, а минимальная цена бара или свечи – это минимальный Bid за период времени. Минимальный Ask за период равен минимальной цене бара или свечи плюс спрэд. Максимальный Ask за период равен максимальной цене бара или свечи плюс спрэд.

automatically checks if the Free Margin is sufficient to open the position:

> a) a new position is added conditionally to the list of open positions;

> b) new Necessary Margin («New Margin») for the cumulative Customer's position, including conditionally added new position, is calculated at the current market prices at the moment of verification $21$ :

c) all Floating Profits/Losses for all Open Positions, including the conditionally added new Position, are calculated at the current market prices;

d) new size of «Free Margin»<sup>[23](#page-22-2)</sup> is calculated; d) рассчитывается новый размер

e) if the above mentioned calculations for the new position have been done and:

- «free margin» is more or equal zero and the total Customer position including conditionally added new position does not exceed the set limits for this type of account. Then the order is executed and the position is opened. The process of opening the position is followed by the relevant record in the Server Log-File and the position opened by this Pending Order keeps the same Ticker as the Pending Order;
- «free margin» is more or equal zero and the total Customer position including conditionally added new position exceeds the set limits for this type of account, the order is canceled. The process of canceling the order is followed by the relevant record in the

автоматически происходит проверка состояния торгового счета на наличие свободной маржи под открываемую позицию:

> a) в список открытых позиций условно добавляется новая позиция, открываемая по этому отложенному ордеру;

b) определяется новый размер необходимой маржи «new margin» для совокупной клиентской позиции, включая условно добавленную новую позицию, по текущим рыночным ценам на момент проверки<sup>[22](#page-22-1)</sup>;

с) расcчитываются по текущим рыночным ценам плавающие прибыли/убытки по всем открытым позициям, включая условно добавленную новую позицию;

свободной маржи «free margin»<sup>[24](#page-22-3)</sup>;

e) если

- «free margin» больше или равна нулю и суммарная клиентская позиция с учетом условно добавленной позиции не превышает установленное ограничение по данному типу счета, ордер исполняется и позиция открывается. Исполнение ордера сопровождается соответствующей записью в логфайле сервера, при этом позиция, открытая исполнением отложенного ордера, сохраняет за собой тикер отложенного ордера;
- «free margin» больше или равна нулю и суммарная клиентская позиция с учетом условно добавленной позиции превышает установленное ограничение по данному типу счета, ордер отменяется. Отмена ордера

 $\overline{a}$ 

<span id="page-22-0"></span><sup>&</sup>lt;sup>21</sup> For the matched positions «hedged margin» parameter is used, for all positions except the matched ones the «initial margin» is used, which is calculated at the average weighted price (in terms of volume) of all positions except the matched ones; the procedure and an example of margin calculation are given at the Alpari's website in the "Help" menu section.

<span id="page-22-1"></span> $^{22}$  Для локированных позиций – используется параметр «hedged margin», для нелокированных позиций – параметр «initial margin», рассчитываемый по средневзвешенной (по объему) цене нелокированных позиций; алгоритм расчета маржи и пример расчета приведен в разделе «Справка» на cайте Альпари.

<span id="page-22-2"></span><sup>&</sup>lt;sup>23</sup> free margin = balance – new margin + floating profit - floating loss

<span id="page-22-3"></span><sup>&</sup>lt;sup>24</sup> free margin = balance – new margin + floating profit - floating loss

• «Free Margin» is less than zero, then a dealer has the right to decline the Instruction to open a position and delete the Pending Order.

5.26. An Order is deemed executed once the relevant record appears in the Server Log-File.

5.27. Under normal market conditions, the price at which the order is executed will be equal to the order price, if the size of the order is not more than the average market volume. The size of the order may be determined by combining all of a customer's outstanding orders.

5.28. When the Order Level falls within the Price Gap on the Market Opening, the Order is executed at the Bid or Ask price (depending on the order type) of the first obtainable after the Gap Quote. Buy Stop, Sell Stop or Stop Loss orders can be executed at the level less profitable for the Customer; Buy Limit, Sell Limit or Take Profit orders can be executed at the level more profitable for the Customer.

5.29. If under Abnormal Market Conditions the Order level falls within the Price Gap, the Order is executed by the Dealer:

> a) at the Bid or Ask price (depending on the Order type) of the first obtainable after the Gap Quote, if the difference in pips/points between the Order level and the Bid or Ask price (depending on the Order type) of the first obtainable after the Gap Quote is higher than the "Gap Level" parameter, indicated in the Contract Specifications for each Instrument; otherwise

5.30. When the Pending Order Level falls within the Price Gap on the Market Opening, it is executed at the first obtainable after the Gap Bid or Ask Quote if the difference in pips/points between the level of the Pending Order and the Bid or Ask price (depending on the Order type) of the first obtainable after the Gap Quote is higher than the "Gap Level" parameter, indicated in the Contract Specifications for this Instrument;

Server Log-File; сопровождается соответствующей записью в лог-файле сервера;

> • «free margin» меньше нуля, дилер вправе не открывать позицию и удалить отложенный ордер.

5.26. Ордер считается исполненным после появления соответствующей записи в логфайле сервера.

5.27. При нормальных рыночных условиях ордер исполняется Дилером по цене, указанной в ордере, если размер этого ордера не превышает нормального рыночного объема. При этом под размером ордера может пониматься совокупный объем нескольких размещаемых ордеров.

5.28. При попадании уровня ордера в ценовой разрыв на открытии рынка ордера могут быть исполнены по соответствующей стороне Bid или Ask первой котировки после разрыва. Ордера Buy Stop, Sell Stop и Stop Loss могут быть исполнены хуже заявленного Клиентом уровня; Buy Limit, Sell Limit, Take Profit могут быть исполнены лучше заявленного Клиентом уровня.

5.29. При попадании уровня ордера в ценовой разрыв в потоке котировок при рыночных условиях, отличных от нормальных, ордер исполняется Дилером:

> a) по соответствующей стороне Bid или Ask первой котировки после ценового разрыва, если расстояние в пунктах между уровнем ордера и соответствующей стороной Bid или Ask первой котировки после ценового разрыва превышает значение параметра "Gap Level", указанного в спецификации контракта для данного инструмента;

b) at the Order level. b) по заявленному Клиентом уровню - в противном случае.

> 5.30. При попадании в ценовой разрыв на открытии рынка и уровней ордеров «If-Done» и отложенного ордера, с которым они связаны, отложенный ордер и ордера «If-Done» исполняются по соответствующей стороне Bid или Ask первой котировки после разрыва, если расстояние в пунктах между уровнем отложенного ордера и соответствующей стороной Bid или Ask первой котировки после ценового разрыва превышает значение параметра "Gap Level", указанного в спецификации контракта для

### данного инструмента;

<span id="page-24-0"></span>a) Buy Stop, Buy Limit Orders are executed at the Ask price of the first Quote, If-Done Orders are executed at the Bid price;

b) Sell Stop, Sell Limit Orders are executed at the Bid price of the first Quote, If-Done Orders are executed at the Ask price.

5.31. When If-Done Orders and the Pending Order they are related to fall within the Price Gap in the Quotes Flow, the Pending and If-Done Orders are executed:

a) at the Bid or Ask price (depending on the Order type) of the first obtainable after the Gap Quote, if the difference in pips/points between the level of the Pending Order and the Bid or Ask price (depending on the Order type) of the first obtainable after the Gap Quote is higher than the "Gap Level" parameter, indicated in the Contract Specifications for this Instrument; otherwise

5.32. When several Orders are in the Price Gap, they are placed in the queue in order to be executed in ascending order of their Tickers. The Instruction, which is received earlier than the others in the queue, is sent to an unoccupied dealer for execution<sup>[25](#page-24-1)</sup>.

-

6.1. The Dealer is entitled to close the Customer's Open Positions without the consent of the Customer or any prior notice if the Equity is 20% or less of the Necessary Margin.

a) ордера Buy Stop, Buy Limit по стороне Ask первой котировки, ордера «If-Done» по стороне Bid;

b) ордера Sell Stop, Sell Limit по стороне Bid первой котировки, ордера «If-Done» по стороне Ask.

5.31. При попадании в ценовой разрыв в потоке котировок при рыночных условиях отличных от нормальных и уровней ордеров «If-Done» и отложенного ордера, с которым они связаны, и отложенный ордер и ордера «If-Done» исполняются:

> a) по соответствующей стороне Bid или Ask первой котировки после ценового разрыва, если расстояние в пунктах между уровнем отложенного ордера и соответствующей стороной Bid или Ask первой котировки после ценового разрыва превышает значение параметра "Gap Level", указанного в спецификации контракта для данного инструмента;

b) at the Order level. b) по заявленному Клиентом уровню - в противном случае.

> 5.32. При попадании нескольких ордеров в ценовой разрыв они помещаются в очередь на исполнение в порядке возрастания номера тикера. Распоряжение на исполнение ордера, поступившее в очередь раньше других распоряжений в очереди, передается на обработку свободному дилеру<sup>[26](#page-24-2)</sup>.

### 6. Stop out 6. Принудительное закрытие позиций

6.1. Дилер имеет право на принудительное закрытие открытых позиций Клиента без согласия и какого-либо предварительного уведомления последнего, если текущее

<span id="page-24-1"></span> $25$  If there is more than one dealer, depending on the interim a dealer needs to proceed the Customer's Request or Instruction, there is a possibility that in the server log-file the recorded execution time of the first Request or Instruction in the queue will be later than the execution time of the Request or Instruction which followed after.

<span id="page-24-2"></span><sup>&</sup>lt;sup>26</sup> Если количество дилеров больше одного, то в зависимости от времени, которое требуется каждому дилеру на обработку распоряжения на исполнение ордера, может возникнуть ситуация, когда завершение обработки данного распоряжения и, соответственно, исполнение ордера будет зафиксировано в лог-файлах сервера более поздним временем, чем результат обработки распоряжения, поставленного в очередь позднее. Т.е. очередность фактического исполнения ордеров может отличаться от порядка постановки распоряжений в очередь на исполнение ордеров.

6.2. Margin Level is monitored by the Server and subject to clause 6.1 the Server generates the Stop Out Instruction to close a position without prior consent. Stop Out is executed at the current Quote following the priority of the queue. Once the position has been closed the relevant record appears in the Server Log-File with the «Stop Out» remark.

6.3. If the Customer has several Open Positions, the first position which has to be placed in the queue in order to be compulsorily closed is the one with the highest Floating Loss.

6.4. The Dealer guarantees that Stop Out execution for the last position in accordance with clauses 6.1- 6.3 will not result in the negative equity<sup>[27](#page-25-0)</sup> of the Customer's Trading Account.

6.5. If a Stop Out execution has resulted in the negative equity of the Customer's Trading Account it will be compensated so as to bring Equity to \$0.

6.6. In respect of the Contracts for Differences on futures which are approaching the expiry date of the underlying asset the Transactions are executed in the «close only» way. The Dealer advise the Customer of the date when «close only» mode starts via Trading Platform internal mail notices and/or by displaying the information on the Alpari's website.

The Dealer compulsorily closes the positions, which remain open at the expiry date of the underlying future contract, at the last Quote of the last trading session for this contract for difference:

- 
- 

6.7. The Dealer has the right to close any Customer's Open Position without a warning if it is required in accordance with clause 9.

состояние торгового счета (equity) 20% и меньше от необходимой маржи на поддержание открытых позиций.

6.2. Уровень маржи контролируется сервером, который в случае исполнения условия 6.1 генерирует распоряжение на принудительное закрытие позиции (stop out) без предварительного уведомления. Stop out исполняется по текущей рыночной котировке в порядке общей очереди с распоряжениями Клиентов. Принудительное закрытие позиции сопровождается соответствующей записью в лог-файле сервера с комментарием «stop out».

6.3. При наличии у Клиента нескольких открытых позиций первой помещается в очередь на принудительное закрытие позиция с наибольшими плавающими убытками.

6.4. Дилер гарантирует, что принудительное закрытие, в соответствии с пп. 6.1-6.3, последней позиции не приведет к отрицательному состоянию<sup>[28](#page-25-1)</sup> торгового счета.

6.5. Если принудительное закрытие привело к отрицательному состоянию торгового счета, то на торговый счет Клиента начисляется компенсация, за счет которой средства (equity) на счету доводятся до нуля.

6.6. По контрактам на разницу на фьючерсы при приближении даты истечения базисного актива совершение торговых операций переводится в режим «close only» (только закрытие позиций). О дате перевода в режим «close only» Дилер заранее информирует Клиента путем размещения информации на сайте Альпари и/или рассылкой по внутренней почте торговой платформы.

Позиции, открытые на дату истечения базисного фьючерсного контракта, принудительно закрываются Дилером по последней котировке последнего торгового дня для этого контракта на разницу:

a) long positions at the Bid price; a) длинные позиции по цене Bid;

b) short positions at the Ask price. b) короткие позиции по цене Ask.

6.7. Дилер вправе принудительно закрыть любую открытую позицию Клиента без предварительного уведомления последнего в процессе урегулирования спорной ситуации в

-

<span id="page-25-0"></span> $27$  Equity < 0

<span id="page-25-1"></span><sup>&</sup>lt;sup>28</sup> Средства (equity) < 0

соответствии с разделом 9 данного Регламента.

### <span id="page-26-0"></span>7. Communications 7. Коммуникации

7.1. In order to communicate with the Customer the Dealer may use:

a) Trading Platform internal mail; a) внутреннюю почту торговой

d) telephone; d) телефон;

The Dealer will use Customer contact details specified in the «Confidential Customer Information to open Personal/Corporate Account» form or updated in accordance with clause 7.3 of these Terms of Business. The Customer agrees to accept any notices from the Dealer at any time.

7.2. Any communications sent to the Customer (documents, notices, confirmations, statements etc.) are deemed received:

> a) if sent by email, within one hour after emailing it;

b) if sent by Trading Platform internal mail, immediately after sending it;

c) if sent by fax at the completion of transmission;

d) if by telephone, then once the telephone conversation has been finished;

e) if sent by post, seven calendar days after posting it;

f) in an hour after the news is published in the Alpari's website in "Company News" menu section.

7.3. The Customer shall notify the Dealer immediately of any change in the Customer's contact details.

7.4. Transactions of the Customer will be confirmed by email on the next business day after the

7.1. Дилер может использовать для связи с Клиентом:

платформы;

b) email; b) электронную почту;

c) facsimile transmission; c) факсимильную связь;

e) post; e) почтовые отправления;

f) Alpari's website. f) объявление в разделе «Hовости компании» на сайте Aльпари.

> Дилер будет использовать реквизиты Клиента, указанные при открытии счета или измененные в соответствии с п. 7.3 данного регламента. Клиент соглашается принимать сообщения от Дилера в любое время.

7.2. Любая корреспонденция (документы, объявления, уведомления, подтверждения, отчеты и др.) считается полученной Клиентом:

> a) спустя один час после отправки на его электронный адрес (e-mail);

b) сразу же после отправки по внутренней почте торговой платформы;

c) сразу после отправки по факсу;

d) сразу после завершения телефонного разговора;

e) через семь календарных дней с момента почтового отправления;

f) через час после размещения объявления в разделе «Hовости компании» на Сайте Aльпари.

7.3. Клиент обязан немедленно проинформировать Дилера об изменениях в контактной информации о себе.

7.4. Каждая торговая операция Клиента подтверждается отчетом о торговых

<span id="page-27-0"></span>execution. If the Customer has a reason to believe that the confirmation is inconsistent or if the Customer does not receive any confirmation (though the Transaction was made), the Customer shall contact the Compliance Department in accordance with clause 8.

7.5. On the first day of each month the Dealer will send by email a statement which includes all Transactions during the previous month.

7.6. The Dealer is authorized, without any additional agreements with the Customer, to act in accordance with facsimile instructions made by the Customer or on the Customer's behalf by an authorised person.

7.7. The following instructions are not accepted by fax:

b) to place, delete or modify an Order. b) на размещение, удаление или

7.8 The Customer acknowledges that the pages printed by Dealer's facsimile machines shall be conclusive evidence of such faxed instructions.

7.9. The Customer acknowledges that any telephone conversation between the Customer and the Dealer may be recorded magnetically or electronically. The Customer further agrees that such recordings shall be and will remain the sole property of Dealer and constitute evidence of the Customer's Instructions.

# 8. The procedure of resolving disputable situations.

8.1. If any conflict situation arises when the Customer reasonably believes that the Dealer as a result of any action or failure to act breaches one or more terms of these Terms of Business, the Customer has the right to lodge a complaint with the Dealer as soon as reasonably practicable but in any case within two business days after the

операциях за день (confirmation), который отправляется на e-mail Клиента на следующий рабочий день после дня их совершения. Если Клиент обнаружил ошибку в отчете или не получил его (хотя и совершал торговые операции), то он обязан сформулировать претензию и отправить её в адрес Отдела по рассмотрению жалоб и споров в соответствии с разделом 8 данного регламента.

7.5. Первого числа каждого месяца на e-mail Клиента поступает отчет обо всех операциях за прошедший месяц (statement).

7.6. Дилер уполномочен, без каких-либо дополнительных соглашений с Клиентом, действовать в соответствии с факсимильными инструкциями, отданными Клиентом или его уполномоченным представителем.

7.7. Не принимаются по факсу следующие виды распоряжений Клиента:

a) to open/close a position; a) на открытие/закрытие позиции;

изменение уровня ордера.

7.8. Клиент признает, что неопровержимым доказательством его факсимильных инструкций являются страницы, напечатанные факсимильным аппаратом Дилера.

7.9. Клиент признает, что его телефонные переговоры с Дилером могут быть записаны на магнитные или электронные носители. Эти записи являются собственностью Дилера, и они могут служить доказательством поданных Клиентом распоряжений.

# 8. Порядок урегулирования спорных ситуаций

### Complaint procedure **Оформление** претензии

8.1. В случае возникновения ситуации, когда Клиент считает, что Дилер в результате какого-либо своего действия или бездействия нарушает один или более пунктов данного Регламента, Клиент имеет право предъявить Дилеру претензию. Претензии принимаются в течение двух рабочих дней с момента

8.2. To file any complaint the Customer should complete a standard form in the Personal Area. A new complaint is assigned with a unique number (TID) and the Customer is advised of the status of the complaint via email sent from [disputes@alpari.ru](mailto:disputes@alpari.ru) . All complains filed in any other form (forum, email, telephone, fax etc) will not be considered $^{29}$  $^{29}$  $^{29}$ .

a) When the Customer receives an email from [disputes@alpari.ru](mailto:disputes@alpari.ru) in relation to the complaint, unique number (TID) and subject of the email should be save and used for the future communication.

a) name and surname of the Customer (or company name if the Customer is a legal entity);

b) Customer's login in the Trading Platform; b) логин Клиента в торговой платформе;

c) details of when the conflict first arose (date and time in the Trading Platform Time Zone);

d) Tickers of all disputable positions and/or Pending Orders;

e) description of the conflict situation supported by the reference to these Terms of Business.

a) affective appraisal of the conflict situation; a) эмоциональную оценку спорной

-

8.5. The Dealer has the right to refuse a complaint if any of clauses 8.1, 8.2, 8.3 and 8.4 has been breached.

grievance has arisen. возникновения оснований для их предъявления.

> 8.2. Для предъявления претензии по каждой спорной ситуации, клиент должен заполнить стандартную форму в соответствующем разделе Личного кабинета. Претензии автоматически присваивается уникальный номер (TID), о чем клиенту высылается соответствующее подтверждение с адреса [disputes@alpari.ru](mailto:disputes@alpari.ru). Все претензии, предъявленные иным образом (в форуме, по e-mail, по телефону, факсу и т.д.), к рассмотрению не принимаются  $30$ .

а) последующая переписка по данной спорной ситуации ведется по e-mail с сохранением темы и уникального номера (TID) письма.

8.3. A complaint shall include: 8.3. Претензия должна содержать:

a) имя и фамилию Клиента (или название компании, если Клиент – юридическое лицо);

c) дату и время возникновения проблемной ситуации (по времени торговой платформы);

d) тикеры всех оспариваемых позиций и/или отложенных ордеров;

e) описание сути спорной ситуации со ссылкой на пункт/пункты настоящего регламента, которые по мнению Клиента были нарушены.

8.4 The complaint must not include: 8.4. Претензия не должна содержать:

ситуации;

b) offensive language; b) оскорбительные высказывания;

c) uncontrolled vocabulary. c) ненормативную лексику.

8.5. Дилер вправе отклонить претензию в случае несоблюдения условий, указанных в п.п. 8.1, 8.2, 8.3 и 8.4.

<span id="page-28-0"></span><sup>&</sup>lt;sup>29</sup> Conflict situations for demo- and contest accounts are considered by the Technical Support (at support@alpari.ru, contest@alpari.ru, or by any other means mentioned at the Alpari's website in the «Contacts» menu section).

<span id="page-28-1"></span><sup>30</sup> Спорные ситуации по демо - и конкурсным счетам разрешаются путем обращения в Службу технической поддержки (на e-mail support@alpari.ru, contest@alpari.ru, или иным способом, указанным на сайте Альпари в разделе «Контакты»).

8.6. The Server Log-File is the main information source in case of any Dispute. The Server Log-File has the absolute priority over other arguments including the Client Terminal Log-File $^{31}$  $^{31}$  $^{31}$ .

8.7. If the Server Log-File has not recorded the relevant information the Customer refers to, the argument based on this reference may not be considered.

### Indemnification **Компенсация**

a) by crediting/debiting the Сustomer's Trading Account marking this entry as «Indemnification»;

b) by reopening erroneously closed positions; b) путем восстановления ошибочно

c) by deleting erroneously opened positions or placed orders.

The Dealer has the right to choose the method of Dispute resolution at its sole discretion as well as to choose one of the options described in clause 9.

Disputes not mentioned in these Terms of Business are resolved in accordance with the common market practice and at the sole discretion of the Dealer.

If the Quotes Flow has been interrupted due to the software and/or hardware failure, all decisions in respect of the Dispute will be

 $\overline{a}$ 

### <span id="page-29-0"></span>Server log-file лють Лог-файл сервера

8.6. При рассмотрении спорной ситуации основным источником информации является лог-файл сервера. При этом информация из лог-файла сервера имеет безусловный приоритет по отношению к другим аргументам при рассмотрении спорной ситуации, в том числе и по отношению к информации из лог-файла клиентского терминала<sup>[32](#page-29-2)</sup>.

8.7. Отсутствие в лог-файле сервера соответствующей записи, подтверждающей намерение Клиента, является основанием для признания недействительным аргумента, построенного на факте существования такого намерения.

8.8. The Dealer may resolve all Disputes: 8.8. Урегулирование спорной ситуации может осуществляться Дилером:

> a) в виде компенсационной корректировки, начисляемой на торговый счет Клиента или списываемой с торгового счета Клиента, с комментарием «Indemnification»;

закрытых позиций;

c) путем удаления ошибочно открытых позиций или выставленных ордеров.

Урегулирование спорной ситуации находится в исключительной компетенции Дилера, который в каждом конкретном случае вправе выбрать один из способов, описанных в разделе 9 настоящего Регламента.

В случае возникновения спорной ситуации, не прописанной в настоящем регламенте, окончательное решение принимается Дилером исходя из общепринятой рыночной практики и своих представлений о справедливом урегулировании спорной ситуации.

В случае технологического разрыва в потоке котировок, вызванного сбоем аппаратных средств и/или программного

<span id="page-29-1"></span><sup>&</sup>lt;sup>31</sup> The Client Terminal Log-File does not register every stage of the execution of the Customer's Instructions or Requests.

<span id="page-29-2"></span><sup>32</sup> В лог-файле клиентского терминала не фиксируются результаты каждого этапа обработки клиентского распоряжения.

<span id="page-30-0"></span>made on a basis of the live/real Server's Quotes Base synchronized in accordance with clause 2.17.

8.9. The Dealer shall not be liable to the Customer if for any reason the Customer has received less profit than had hoped for or has incurred a loss as a result of uncompleted action which the Customer had intended to complete.

8.10. The Dealer shall not indemnify the Customer in respect of implied/indirect or any non-financial damage (emotional distress etc.).

8.11. The Compliance Department shall consider Customer's complaint as soon as reasonably practicable but in any case within two Business Days after the grievance has arisen. The Customer will receive a confirmation email generated by the automatic mail tracking system.

8.12. The Dealer takes all necessary actions in respect of the complaint with accordance to clauses 8.8, 8.9, 8.10 immediately after the decision is made but in any case within one business day.

8.13. Complaints made in respect of any unexecuted Instructions or Requests which are given during routine construction on the Server, if the Customer has been notified in advance by Trading Platform internal mail or some other way, are not accepted. The fact that the Customer has not received a notice shall not constitute the reason to lodge a complaint.

8.14. Complaints in respect of a Transaction or Order execution based on the difference in the prices for the Contract for Difference in the Trading Platform and for the underlying asset of the Contract for Difference, are not accepted.

8.15. Complaints in respect of time of Order execution if clause 5.24 has not been breached, notwithstanding the amount of time a dealer needed to execute the Order as well as the time when the Server Log-File recorded Order

обеспечения, при урегулировании спорных ситуаций во внимание принимаются котировки, синхронизированные согласно п. 2.17 данного регламента.

8.9. Если Клиент имел намерение совершить какое-то действие, но не совершил его по какой-либо причине, Дилер не возмещает Клиенту недополученную в результате этого прибыль или понесенные в результате этого убытки.

8.10. Дилер не возмещает Клиенту косвенный, непрямой или другой нематериальный ущерб.

8.11. Отдел по рассмотрению жалоб и споров рассматривает претензию Клиента и выносит решение по спорной ситуации в кратчайшие сроки. Подтверждением получения претензии является направляемое в адрес Клиента письмо, формируемое автоматической системой обработки почты. Максимально возможный срок рассмотрения претензии два рабочих дня с момента ее получения.

8.12. Дилер осуществляет урегулирование спорной ситуации в соответствии с п. 8.8, 8.9, 8.10 непосредственно после принятия решения, но не позже одного рабочего дня с момента принятия решения по спорной ситуации.

### Refusal of complaint Отказ в рассмотрении претензии

8.13. Не принимаются претензии по необработанным распоряжениям, отданным во время профилактических работ на сервере, если о подобных работах Клиенту было выслано уведомление по внутренней почте торговой платформы или любым иным способом. Факт неполучения уведомления не является основанием для предъявления претензии.

8.14. Не принимаются претензии по торговым операциям и исполнению ордеров, основанные на расхождении графика по контракту на разницу в торговой платформе с графиком базисного актива, лежащего в основе контракта на разницу.

8.15. Не принимаются претензии по времени исполнения ордера, если были соблюдены условия п. 5.24, вне зависимости от промежутка времени, потребовавшегося дилеру на исполнение ордера, и вне зависимости от времени, когда запись об

8.16. No Customer complaints will be accepted in respect of the financial results of the deals made using temporary excess Free Margin on the Trading Account gained as a result of a profitable position (cancelled by the Dealer afterwards) opened at an Error Quote (Spike) or at a Quote received as a result of a Manifest Error of the dealer.

8.17. In respect of all arising Disputes any references by the Customer to the Quotes of other companies or informational systems will not be taken into account.

<span id="page-31-0"></span>execution, are not accepted. исполнении ордера появилась в лог-файле сервера.

> 8.16. Не принимаются претензии на аннулирование финансовых результатов торговых операций, которые были совершены Клиентом на дополнительную маржу, образовавшуюся на торговом счете в результате совершения прибыльной сделки (впоследствии отмененной Дилером) по нерыночной котировке или по котировке, полученной им вследствие явной ошибки дилера.

> 8.17. При рассмотрении спорных ситуаций любые ссылки Клиента на котировки других компаний или информационных систем являются неправомочными и не принимаются во внимание

8.18. The Customer has the right to appeal to the KROUFR dispute committee in case the Customer disagrees with the Dealers's decision in respect of the complaint.

## 9. Typical disputes and the procedures of the resolutions

9.1. The Dealer has the right to initiate the process of Dispute resolution. In this case the Dealer should make a decision and take all necessary actions within one Business Day after the dispute has arisen.

### Placement and modification of Pending and/or If-Done Orders

9.2. «If-Done» and/or Pending Orders are considered to be erroneously placed or modified in the following cases:

> a) if the Instruction precedes the first Quote for this Instrument in the Trading Platform on the Market Opening; or

### Appeal Аппеляция

8.18. В случае несогласия Клиента с решением Дилера по спорной ситуации он имеет право обратиться в комиссию по разрешению споров при КРОУФР.

### 9. Типовые спорные ситуации и пути решения

9.1. Дилер вправе самостоятельно инициировать рассмотрение и урегулирование спорной ситуации в соответствии с настоящим Регламентом. В этом случае решение по спорной ситуации и принятие мер к ее урегулирование должно быть осуществлено в течение 1 рабочего дня после возникновения этой спорной ситуации.

### Размещение или модификация отложенного ордера и/или ордеров If-Done

9.2. Отложенный ордер и/или ордера «If-Done» считаются ошибочно размещенными или модифицированными в следующих случаях:

> a) если это произошло до прихода первой котировки по данному инструменту на открытии рынка;

b) if the Customer's Instruction to place the Pending Order is sent when an Error Quote (Spike) appears in the Trading Platform and clause 5.10 would have been breached if the Server checked the validity of the Instruction based on the Quote prior to the Spike not the Spike itself; or

c) if a dealer makes a Manifest Error and clause 5.10 or 5.11 is breached; or

d) if the Server confirms the Instruction by mistake despite the fact that clause *5.10* or *5.11* is breached.

If an «If-Done» or Pending Order is placed or modified erroneously and the Dealer initiates a Dispute resolution in accordance with clause 9.1 or the Customer lodges a complaint which is recognized by the Dealer as reasonable, the Dealer:

e) deletes the Pending Order if it has not triggered yet; or

f) deletes the position opened as a result of the Pending Order execution.

9.3. If the Pending Order is placed in the queue in order to be executed, but a dealer erroneously confirms its modification, then the Dealer has the right to trigger this Pending Order at the level set before the last modification.

9.4. No complaints are accepted if the Customer is not able to place a Pending Order or modify the levels of Pending and/or «If-Done» Orders:

a) because the Internet connection is poor either on the side of the Customer or the Dealer or both and the Server Log-File has no records to prove the Customer's attempt(s) to give such Instruction; or

b) if the Customer's Instruction to place the Pending Order is sent when an Error Quote (Spike) appears in the Trading Platform and clause 5.10 would have been breached if the Server had checked the validity of the Instruction based on the Quote prior to the Spike not the Spike itself; or

b) в случае неверного, вследствие прихода нерыночной котировки, позиционирования (п. 5.10) уровня отложенного ордера относительно последней котировки, которая предшествовала нерыночной котировке и не была признана нерыночной;

c) если ордер был размещен или модифицирован с несоблюдением п.п. 5.10 и 5.11 вследствие явной ошибки дилера;

d) если ордер был размещен или модифицирован с несоблюдением п.п. 5.10 и 5.11 вследствие сбоя в программном обеспечении торговой платформы.

В этих случаях Дилер во исполнении пункта 9.1 настоящего регламента или после признания претензии Клиента обоснованной:

e) удаляет этот отложенный ордер, если он на момент принятия решения еще не был исполнен;

f) удаляет позицию, открытую в результате исполнения этого отложенного ордера.

9.3. Если отложенный ордер поставлен в очередь на исполнение, но дилер ошибочно подтвердил модификацию уровня отложенного ордера, то дилер вправе исполнить ордер на том уровне, который был до последней модификации.

9.4. Не принимаются претензии от Клиента в случаях, если Клиент не смог разместить отложенный ордер или произвести модификацию уровня отложенного ордера и/или ордеров «If-Done»:

> a) из-за плохого качества связи на стороне Клиента или сервера, если в логфайле сервера нет записи о таких попытках Клиента;

b) в случае неверного, вследствие прихода нерыночной котировки, позиционирования (п. 5.10) уровня отложенного ордера относительно последней котировки, которая предшествовала нерыночной котировке и не была признана нерыночной;

<span id="page-33-0"></span>c) if the Instruction precedes the first Quote for this Instrument in the Trading Platform on the Market Opening; or

d) as a result of a Manifest Error or if a dealer has not processed the Customer's Instruction, and the Server Log-File has no records to prove the Customer's attempt(s) to give such Instruction; or

e) as a result of the failure of the Trading Platform software/hardware and the Server Log-File has no records to prove the Customer's attempt(s) to give such Instruction.

9.5. No complaints are accepted if the Customer is not able to place a Pending Order or modify the levels of Pending and/or If-Done Orders if the Pending Order has been already placed in the queue in order to be executed.

9.6. If the dealer has not executed the Instruction to place a Pending Order or modify the levels of the Pending Order and/or «If-Done» Orders:

a) because of poor Internet connection either on the side of the Customer or the Dealer or both; or

c) as a result of the failure of the Trading Platform software/hardware,

d) the Server Log-File has record(s) to prove the Customer's attempt(s) to give such Instruction, and

e) it is the latest attempt to place a Pending Order or modify the levels of Pending Order and/or «If-Done» Orders,

and the Dealer executes this Instruction to place a Pending Order or modify the levels of Pending Order and/or «If-Done» Orders once the complaint of the Customer has been recognized as reasonable.

While the Dispute remains opened, the Dealer has the right to trigger the Pending and «If-Done» Orders in the chronological order in which they

c) до прихода первой котировки по данному инструменту на открытии рынка;

d) в результате явной ошибки дилера или неисполнения дилером распоряжения Клиента, если в лог-файле сервера нет записи о таких попытках Клиента;

e) в результате сбоя в программном и/или аппаратном обеспечении торговой платформы, если в лог-файле сервера нет записи о таких попытках Клиента.

9.5. Не принимаются претензии от Клиента в случаях, если Клиент не смог произвести модификацию уровня отложенного ордера и/или ордеров «If-Done», если отложенный ордер уже был поставлен в очередь на исполнение.

9.6. Если дилер не исполнил распоряжение на размещение отложенного ордера или модификацию уровня отложенного ордера и/или ордеров «If-Done»:

> a) из-за плохого качества связи на стороне Клиента или сервера;

b) as a result of a Manifest Error; or b) в результате своей явной ошибки;

c) в результате сбоя в программном и/или аппаратном обеспечении торговой платформы;

and и одновременно выполняются следующие условия:

> d) в лог-файле сервера есть запись (записи) о попытке (попытках) Клиента дать такое распоряжение; и

> e) эта попытка разместить отложенный ордер или произвести модификацию уровня отложенного ордера и/или ордеров «If-Done» является самой последней попыткой совершить данное действие,

Дилер после признания претензии Клиента обоснованной исполняет распоряжение на размещение отложенного ордера или модификацию уровня отложенного ордера и/или ордеров «If-Done»:

В процессе урегулирования спорной ситуации Дилер вправе исполнить отложенный ордер и ордера «If-Done» в той хронологической

<span id="page-34-0"></span>would have been triggered if the Customer's Instruction would have been executed at the time it was received by the Server.

The Customer acknowledges that the Customer will not be able to manage the Pending Order or the position while the Dispute in respect of this Order or Position is being considered and no complaints in respect of that matter are accepted.

The Customer acknowledges that the Company will not notify the Customer that the Dispute has been resolved and the Instruction has been executed and the Customer shall be responsible for all the risks in this respect.

9.7. If the Pending Order is placed in the queue in order to be executed, but a dealer has executed the Instruction to cancel the Pending Order, then the Dealer has the right to delete the Order.

9.8. If the Server Log-File has recorded the Customer's attempt(s) to delete the Pending Order, but the Order has not been cancelled:

> a) because a dealer has not executed the Customer's Instruction to delete the Pending Order; or

c) because the Pending Order has been placed in the queue in order to be executed at an Error Quote (Spike); or

d) because of the failure, malfunction or misuse of the Trading Platform software/hardware; or

e) because of poor Internet connection either on the side of the Customer or the Dealer or both,

and the Dealer initiates a Dispute resolution in accordance with clause 9.1 or the Customer lodges a complaint which is recognized by the Dealer as reasonable, the Dealer:

f) deletes the Pending Order if it has not triggered yet;

g) deletes the position opened as a result of  $\qquad \qquad$  g) удаляет позицию, открытую по этому

последовательности, в которой они бы сработали, если распоряжение Клиента было бы исполнено непосредственно после его поступления на сервер.

Клиент признает, что в любом случае не принимаются претензии на невозможность управления этими ордерами или позицией в период до принятия Дилером мер к урегулированию этой спорной ситуации.

Клиент признает, что Дилер вправе дополнительно не уведомлять Клиента о том, что спорная ситуация урегулирована, и распоряжение исполнено. Клиент принимает на себя все риски, связанные с этим.

### Pending Order deleting Удаление отложенного ордера

9.7. Если отложенный ордер поставлен в очередь на исполнение, но дилер исполнил распоряжение на удаление ордера, то он вправе удалить этот отложенный ордер.

9.8. Если в лог-файле сервера есть записи о попытке (попытках) Клиента удалить отложенный ордер, но Клиенту не удалось удалить отложенный ордер:

> a) вследствие неисполнения дилером распоряжения Клиента на удаление отложенного ордера;

b) as a result of a Manifest Error; or b) в результате явной ошибки дилера;

c) по причине постановки отложенного ордера в очередь на исполнение по нерыночной котировке;

d) в результате сбоя, неправильного срабатывания, неверного использования программного и/или аппаратного обеспечения торговой платформы;

e) по причине плохого качества связи на стороне Клиента или сервера.

Дилер во исполнении пункта 9.1 настоящего регламента или после признания претензии Клиента обоснованной:

> f) удаляет этот отложенный ордер, если в момент принятия решения по претензии он еще не был исполнен;

отложенному ордеру, если отложенный

the Pending Order execution. ордер уже был исполнен.

9.9. No complaints are accepted if the Customer is not able to delete the Pending Order:

> a) before the first Quote for this Instrument appears in the Trading Platform on the Market Opening; or

b) after the Pending Order has been placed in the queue in order to be executed; or

c) when there are no records in the Server Log-File to prove the Customer's attempt(s) to give such Instruction.

9.10. If the Pending Order has been deleted by mistake:

> a) because of the failure, malfunction or misuse of the Trading Platform software/hardware; or

b) because of the insufficient Free Margin required to open a position as a result of an Error Quote (Spike) in the Quotes Flow at which Floating Profits/Losses for the Open Positions have been calculated; or

c) because of the insufficient Free Margin required to open a position as a result of a Dispute in respect of another Order or position (only in case the complaint in respect of another Order or position is recognized by the Dealer as reasonable); or

the Pending Order will not be reinstated and no complaints in respect of this matter are accepted.

9.11. If the Pending Order has been erroneously executed:

a) at an Error Quote (Spike); or a) по нерыночной котировке;

c) because of the failure, malfunction or misuse of the Trading Platform software/hardware;

In accordance with clause 9.1 of this Terms of Business or in case the complaint is recognized

9.9. Не принимаются претензии от Клиента в случаях, если Клиент не смог удалить отложенный ордер:

> a) до прихода первой котировки по данному инструменту на открытии рынка;

b) после постановки отложенного ордера в очередь на исполнение;

c) когда в лог-файле сервера нет записей о попытке (попытках) Клиента удалить этот отложенный ордер.

9.10. Если отложенный ордер был ошибочно удален:

> a) в результате сбоя, неправильного срабатывания, неверного использования программного и/или аппаратного обеспечения торговой платформы;

b) из-за нехватки свободной маржи для открытия позиции по этому ордеру в результате поступления в поток котировок нерыночной котировки и расчета по ней плавающих убытков/прибыли по открытым позициям Клиента;

c) из-за нехватки свободной маржи для открытия позиции по этому ордеру в результате возникновения спорной ситуации по другому ордеру или позиции (только в случае признания Дилером претензии по другому ордеру или позиции обоснованной),

отложенный ордер не восстанавливается и любые претензии Клиента по этому поводу не принимаются.

### **Pending Order execution Исполнение отложенного ордера**

9.11. Если ордер Клиента на открытие позиции был ошибочно исполнен:

b) because of a Manifest Error; or b) в результате явной ошибки дилера;

c) в результате сбоя, неправильного срабатывания, неверного использования программного и/или аппаратного обеспечения торговой платформы;

Дилер вправе во исполнении пункта 9.1 настоящего регламента или после

as reasonable the Dealer has the right to delete the position opened as a result of incorrect pending order execution and

d) to restore this erroneously executed order if, whilst the decision in this respect is being made, the level of the pending order is positioned correctly to the current price level (refer to clause 5.10);

e) to cancel this erroneously executed order if, whilst the decision in this respect is being made, pending order level is position incorrectly to the current market price level (refer to clause 5.10). In this case no Customer's complaints will be accepted.

9.12. If the Dealer erroneously executes a Pending Order at the price different from the price at which the Dealer should have executed it in accordance with clauses 5.26-5.28; or the Dealer initiates a Dispute resolution in accordance with clause 9.1 or the Customer lodges a complaint which is recognized by the Dealer as reasonable, the Dealer debits / credits the Customer's Trading Account with the difference between the financial results of opening a position at the actual open price and opening a position at the price at which the Order should have been executed in accordance with clauses 5.26-5.28.

9.13. If the Dealer in accordance with clauses 5.27, 5.28 has had the right to trigger a «Buy Stop» or a «Sell Stop» order at the first Quote after the price gap, but a dealer has executed it at the Pending Order level; and the Dealer initiates a Dispute resolution in accordance with clause 9.1, the Dealer has the right to withdraw from the Customer's Trading Account the difference between the financial results of opening a position at the Pending Order level and opening a position at the first Quote after the Price Gap.

9.14. If the Dealer in accordance with clauses 5.27, 5.28 should have triggered a «Buy Limit» or a Sell Limit order at the first Quote after the price gap, but a dealer has executed it at the Pending Order level; and the Dealer initiates a Dispute resolution in accordance with clause 9.1 or the Customer lodges a complaint which is recognized by the Dealer as reasonable, the Dealer indemnifies the difference between the financial results of opening признания претензии Клиента обоснованной удалить позицию, открытую в результате ошибочного исполнения отложенного ордера и:

d) восстановить ошибочно исполненный ордер, если на момент принятия решения уровень отложенного ордера корректно позиционирован относительно текущей рыночной цены  $(n, 5.10);$ 

e) отменить ошибочно исполненный ордер, если на момент принятия решения уровень отложенного ордера не корректно позиционирован относительно текущей рыночной цены (п. 5.10). В этом случае любые претензии клиента по этому поводу не принимаются.

9.12. Если Дилер ошибочно исполнил отложенный ордер Клиента, поставленный в очередь на исполнение, по цене, отличной от цены, по которой должен был исполнить ордер в соответствии с п.п. 5.26-5.28 настоящего Регламента, Дилер во исполнении пункта 9.1 настоящего регламента или после признания претензии Клиента обоснованной списывает / начисляет разницу в финансовом результате между фактическим открытием позиции и открытием позиции по цене, по которой должен быть исполнен этот ордер в соответствии с п.п. 5.26-5.28 настоящего Регламента.

9.13. Если Дилер в соответствии с п.п. 5.27,5.28 настоящего Регламента имел право исполнить отложенный ордер «Buy Stop» или «Sell Stop» по цене первой котировки после ценового разрыва, но исполнил по цене ордера, Дилер во исполнении пункта 9.1 настоящего регламента вправе списать с торгового счета Клиента разницу в финансовом результате между открытием позиции по цене отложенного ордера и открытием позиции по цене первой котировки после ценового разрыва.

9.14. Если в соответствии с п.п. 5.27, 5.28 настоящего Регламента Дилер должен был исполнить отложенный ордер «Buy Limit» или «Sell Limit» по цене первой котировки после ценового разрыва, но исполнил его по цене отложенного ордера, то Дилер во исполнении пункта 9.1 настоящего регламента или после признания претензии Клиента обоснованной начисляет на торговый счет разницу в

a position at the Pending Order level and opening a position at the first Quote after the Price Gap.

9.15. If the Customer believes that the Pending Order has not been executed by mistake, the Customer shall:

b) open a position of the same Transaction Size, on the same Instrument and in the same direction as the Pending Order which is the subject of the complaint; and

c) lodge a complaint indicating Tickers of the Pending Order in question and of the position that has been opened in accordance with clause 9.15 (b).

The Dealer has the right to decline the Customer's complaint if the Customer fails to perform these actions.

In case the Customer's complaint is recognized as reasonable, the Dealer credits/debits the difference between the financial results of opening a position in accordance with clause 9.15 (b) and opening a position at the price at which the order should have been triggered in accordance with clause 5.24.

9.16. In order to execute the Customer's orders, a dealer needs a reasonable period of time<sup>[33](#page-37-0)</sup>. Before the Customer decides to act in accordance with clause 9.15, the Customer must wait a reasonable period of time to make sure that a dealer has enough time to execute the Order.

9.17. No complaints are accepted if the Pending Order has not been executed:

b) because of the insufficient Free Margin required to open a position as a result of a Dispute in respect of another Order or position. In this case the Pending Order is automatically cancelled and will not be reopened and no complaints in respect of this matter will be accepted.

финансовом результате между открытием позиции по цене отложенного ордера и открытием позиции по цене первой котировки после ценового разрыва.

9.15. В случае ошибочного, с точки зрения Клиента, неисполнения отложенного ордера, Клиент перед подачей претензии должен:

a) delete this Pending Order; and a) удалить этот отложенный ордер;

b) открыть по текущей котировке позицию по тому же инструменту в том же направлении и того же объема, что и отложенный ордер, по которому возникла спорная ситуация;

c) указать в претензии тикер открытой им в соответствии с п. 9.15 (b) позиции и тикер отложенного ордера.

Дилер вправе отклонить претензию Клиента, если указанные действия Клиентом выполнены не были.

В случае признания претензии обоснованной Дилер начисляет/списывает разницу в финансовом результате между ценой, по которой была открыта позиция в соответствии с п. 9.15 (b), и ценой, по которой должен был сработать ордер в соответствии с п. 5.24.

9.16. Для исполнения ордеров дилеру требуется некоторое разумное время<sup>[34](#page-37-1)</sup>. Перед подачей претензии в соответствии с п. 9.15 Клиент должен убедиться в том, что прошло достаточное для исполнения ордера время.

9.17. Не принимаются претензии, если отложенный ордер не был исполнен:

a) at Error Quote (Spike); or a) по нерыночной котировке;

b) из-за недостаточности средств на торговом счете в результате возникновения спорной ситуации по другому ордеру или позиции. В этом случае отложенный ордер автоматически отменяется и восстановлению не подлежит

 $\overline{a}$ 

<span id="page-37-0"></span><sup>&</sup>lt;sup>33</sup> Usually less than a minute under Normal Market Conditions.

<span id="page-37-1"></span><sup>34</sup> Обычно не более одной минуты в нормальных рыночных условиях.

<span id="page-38-0"></span>c) in case the total Customer position, after the order has been executed, would have exceeded preset limits specified for this type of account.

9.18 As one or several pending orders are coming to the queue from the same trading account The Dealer has the right to refuse in execution one or several orders in the case if free margin isn't enough<sup>[35](#page-38-1)</sup> or limits in total amount of client's position for this type of account are exceeded. Besides, orders can be executed by the Dealer in different order than they have been accepted to the queue (clause 5.32).

### The procedure of placing, modifying and deleting Stop Loss and Take Profit

9.19. If a «Stop Loss» or a «Take Profit» was placed in the queue in order to be executed, but a dealer erroneously confirmed its modification (deletion), the Dealer has the right to execute this Order at the level set prior to this erroneous modification (deletion).

9.20. No complaints are accepted if the Customer is not able to place, modify or delete a «Stop Loss» or a «Take Profit»:

> a) because the Internet connection is poor either on the side of the Customer or the Dealer or both and the Server Log-File has no records to prove the Customer's attempt(s) to give such Instruction; or

> b) if the Customer's Instruction to place or modify the Order is sent when an Error Quote (Spike) appears in the Trading Platform and clause 5.10 would have been breached if the Server checked the validity of the Instruction based on the Quote prior to the Spike not the Spike itself; or

> c) if the Instruction precedes the first Quote for this Instrument in the Trading Platform on the Market Opening; or

> d) if clause 5.10 is breached as a result of a Manifest Error or if a Dealer has not processed the Customer's Instruction, and the Server

-

с) в случае, если суммарная клиентская позиция после исполнения ордера превысила бы установленное ограничение для данного типа счета.

9.18. При поступлении в очередь на исполнение одного или нескольких отложенных ордеров по одному торговому счету Дилер вправе отказать в исполнении одного или нескольких ордеров в случае недостатка свободной маржи<sup>[36](#page-38-2)</sup> или превышения ограничения по совокупному объему клиентской позиции для данного типа счета. При этом ордера могут быть исполнены дилерами в порядке, отличном от порядка постановки в очередь (см. п. 5.32).

### Размещение, модификация и удаление Stop Loss и Take Profit ордеров

9.19. Если «Stop Loss» или «Take Profit» ордер был помещен в очередь на исполнение, но дилер ошибочно подтвердил модификацию (удаление) этого ордера, то дилер вправе исполнить ордер на уровне до ошибочной модификации (удаления).

9.20. Не принимаются претензии от Клиента в случаях, если Клиент не смог разместить, произвести модификацию или удалить «Stop Loss» или «Take Profit» ордер:

> a) из-за плохого качества связи на стороне Клиента или сервера, если в логфайле сервера нет записи о такой попытке Клиента;

b) в случае неверного, вследствие прихода нерыночной котировки, позиционирования (п. 5.10) уровня ордера относительно последней котировки, которая предшествовала нерыночной котировке и не была признана нерыночной;

c) до прихода первой котировки по данному инструменту на открытии рынка;

d) если нарушен п. 5.10 в результате явной ошибки Дилера или если распоряжение Клиента не исполнено

<span id="page-38-1"></span><sup>35</sup> Necessary Margin for open positions is calculated at current Quotes (in accordance with clause 5.25 "с").

<span id="page-38-2"></span><sup>36</sup> Необходимая маржа по открытым позициям рассчитывается по текущим котировкам (согласно п. 5.25 "с").

Log-File has no records to prove the Customer's attempt(s) to give such Instruction; or

e) as a result of the failure, malfunction or misuse of the Trading Platform software/hardware and the Server Log-File has no records to prove the Customer's attempt(s) to give such Instruction.

9.21. No complaints are accepted if the Customer was not able to modify or delete a «Stop Loss» or a «Take Profit», if the Order has been placed in the queue in order to be executed.

9.22. If the dealer has not executed the Instruction to place, modify or delete a «Stop Loss» or a «Take Profit»:

> a) because of poor Internet connection either on the side of the Customer or the Dealer or both; or

с) as a result of the failure, malfunction or misuse of the Trading Platform software/hardware

d) the Server Log-File has record(s) to prove the Customer's attempt(s) to give such Instruction, and

e) it is the latest attempt to place, modify or delete the «Stop Loss» or the «Take Profit», and

 the Dealer initiates a Dispute resolution in accordance with clause 9.1 or the Customer lodges a complaint which is recognized by the Dealer as reasonable, the Dealer executes the Instruction to place, modify or delete the Stop Loss or the Take Profit.

The Customer acknowledges that the Customer will not be able to manage the position while the Dispute in respect of this position is being considered and no complaints in respect of that matter are accepted.

The Customer acknowledges that the Dealer has the right not to notify the Customer that the

Дилером и в лог-файле сервера нет записи о попытке Клиента сделать такое распоряжение;

e) в результате сбоя, неправильного срабатывания, неверного использования программного и/или аппаратного обеспечения торговой платформы и при отсутствии в лог-файле сервера записи о попытке Клиента отдать такое распоряжение.

9.21. Не принимаются претензии от Клиента в случае, если Клиент не смог произвести модификацию или удаление «Stop Loss» или «Take Profit» ордера после того, как ордер был помещен в очередь на исполнение.

9.22. Если Дилер не исполнил распоряжение на размещение, модификацию или удаление «Stop Loss» или «Take Profit» ордера:

> a) из-за плохого качества связи на стороне Клиента или сервера;

b) as a result of a Manifest Error; or b) в результате своей явной ошибки;

с) в результате сбоя, неправильного срабатывания, неверного использования программного и/или аппаратного обеспечения торговой платформы

and и одновременно выполняются слeдующие условия:

> d) в лог-файле сервера есть запись (записи) о попытке (попытках) Клиента дать такое распоряжение;

e) эта попытка разместить, модифицировать или удалить «Stop Loss» или «Take Profit» ордера является самой последней попыткой совершить данное действие,

Дилер во исполнении пункта 9.1 настоящего регламента или после признания претензии Клиента обоснованной исполняет распоряжение на размещение, модификацию или удаление Stop Loss или Take Profit ордера.

Клиент признает, что в любом случае не принимаются от Клиента претензии на невозможность управления позицией в период до принятия Дилером мер к урегулированию этой спорной ситуации.

Клиент признает, что Дилер вправе дополнительно не уведомлять Клиента о том, <span id="page-40-0"></span>Dispute has been resolved and the Instruction has been executed and the Customer accepts full responsibility for all the risks in this respect.

While the Dispute remains opened the Dealer has the right to trigger the «Stop Loss» or the «Take Profit» in the chronological order in which they would have been triggered if the customer instruction would have been executed at the time it was received by the Server.

9.23. «Stop Loss» and «Take Profit» are considered to be erroneously placed or modified in the following cases:

a) if the Instruction precedes the first Quote for this Instrument in the Trading Platform on the Market Opening; or

b) if the Customer's Instruction to place or modify the Order is sent when an Error Quote (Spike) appears in the Trading Platform and clause 5.10 would have been breached if the Server checked the validity of the Instruction based on the Quote prior to the Spike not the Spike itself; or

c) if a dealer makes a Manifest Error and clause 5.10 is breached; or

d) as a result of the failure, malfunction or misuse of the Trading Platform software/hardware.

If «Stop Loss» and «Take Profit» Orders are considered to be erroneously placed or modified, the Dealer has the right to delete the Order or cancel its last modification respectively.

### Execution of Stop Loss and Take Profit

9.24. If a dealer erroneously executes a Stop Loss or a Take Profit:

a) at an Error Quote (Spike); or a) по нерыночной котировке;

b) because the Dealer makes a Manifest Error and clause 5.24 is breached; or

c) because of failure, malfunction or misuse of the Trading Platform software/hardware and clause 5.24 is breached,

что спорная ситуация урегулирована, и распоряжение исполнено. Клиент принимает на себя все риски, связанные с этим.

В процессе урегулирования спорной ситуации Дилер вправе исполнить ордера «Stop Loss» или «Take Profit» в той хронологической последовательности, в которой они бы сработали, если распоряжение Клиента было бы исполнено непосредственно после его поступления на сервер.

9.23. Ордер «Stop Loss» или «Take Profit» считается ошибочно размещенным или модифицированным в следующих случаях:

> a) если это произошло до прихода первой котировки по данному инструменту на открытии рынка;

b) в случае неверного, вследствие прихода нерыночной котировки, позиционирования (п. 5.10) уровня ордера относительно последней котировки, которая предшествовала нерыночной котировке и не была признана нерыночной;

c) если ордер был размещен или модифицирован с несоблюдением п. 5.10 вследствие явной ошибки дилера;

d) в результате сбоя, неправильного срабатывания, неверного использования программного и/или аппаратного обеспечения торговой платформы.

Если ордер «Stop Loss» или «Take Profit» считается ошибочно размещенным или модифицированным, Дилер вправе удалить ордер или отменить его последнюю модификацию.

### Исполнение Stop Loss и Take Profit ордеров

9.24. Если дилер ошибочно исполнил Stop Loss или Take Profit ордер Клиента:

b) с нарушением п. 5.24 вследствие явной ошибки дилера;

c) с нарушением п. 5.24 вследствие сбоя, неправильного срабатывания, неверного использования программного и/или аппаратного обеспечения торговой платформы,

and the Dealer initiates a Dispute resolution in accordance with clause 9.1 or the Customer lodges a complaint which is recognized by the Dealer as reasonable, the Dealer has the right to reopen the erroneously closed position within 3 hours from the moment the Dispute arises.

If within 3 hours the erroneously closed position has not been reopened by the Dealer, the Dealer indemnifies the difference between the financial results of closing the position at actual close price and closing the position at the best price which is registered between the moment the Dispute arises and the moment of the indemnification.

The Customer acknowledges that the Customer will not be able to manage the position while the Dispute in respect of this position is being considered and no complaints in respect of this matter are accepted.

The Customer acknowledges that the Dealer has the right not to notify the Customer that the Dispute has been resolved and the Instruction has been executed. The Customer accepts full responsibility for all the risks in this respect.

9.25. If a «Stop Loss» or a «Take Profit» is not executed but should have been in accordance with clause 5.24, and the Dealer initiates a Dispute resolution in accordance with clause 9.1 or the Customer lodges a complaint which is recognized by the Dealer as reasonable, the Dealer has the right:

> a) to close the position at current actual price if it is not closed; and

b) to credit/debit the difference between the financial results of closing the position at actual close price and closing the position at the price at which the order should have been triggered in accordance with clause 5.24.

The Dealer has the right to decline the complaint if the Customer modifies or deletes the order in question after the dispute arises and before the decision on the complaint is taken.

то во исполнении пункта 9.1 настоящего регламента или после признания претензии Клиента обоснованной Дилер вправе восстановить закрытую позицию в течение 3 часов с момента возникновения спорной ситуации.

Если в течение 3 часов с момента возникновения спорной ситуации ошибочно закрытая позиция восстановлена Дилером не была, то Дилер компенсирует разницу в финансовом результате между фактическим закрытием позиции и закрытием по лучшей цене, которая была в период между моментом возникновения спорной ситуации и моментом начисления компенсации.

Клиент признает, что в любом случае не принимаются от Клиента претензии на невозможность управления этой позицией в процессе рассмотрения Дилером этой спорной ситуации и принятия мер к ее урегулированию.

Клиент признает, что Дилер вправе дополнительно не уведомлять Клиента о том, что спорная ситуация урегулирована и распоряжение исполнено, и Клиент принимает на себя все риски, связанные с этим.

9.25. Если «Stop Loss» или «Take Profit» ордер не был исполнен, но должен был быть исполнен в соответствии с п. 5.24, то во исполнении пункта 9.1 настоящего регламента или после признания претензии Клиента обоснованной Дилер вправе:

> a) закрыть эту позицию по текущей котировке, если она не была закрыта ранее; и

b) начислить/списать разницу в финансовом результате между фактическим уровнем закрытия позиции и ценой, по которой должен был сработать ордер в соответствии с п. 5.24.

Дилер вправе отклонить претензию, если Клиент в период с момента возникновения спорной ситуации и до момента принятия решения по претензии совершал какие-либо действия (модификация, удаление) со «Stop Loss» или «Take Profit» ордером, по исполнению которого была выдвинута претензия.

<span id="page-42-0"></span>9.26. No complaints are accepted if a «Stop Loss» or a «Take Profit» is not executed at an Error Quote (Spike).

9.27 If a dealer has executed a «Stop Loss» Order at a price which differs from the price at which the Order should have been executed in accordance with clause 5.24, and the Dealer initiates a Dispute resolution in accordance with clause 9.1,

the Dealer has the right to withdraw from the Сustomer's Trading Account the difference between the financial results of closing the position at the actual price and closing the position at the price at which the Order should have been executed in accordance with clause 5.24.

9.28 If a dealer has executed a «Take Profit» at a price which differs from the price at which the Order should have been executed in accordance with clause 5.24, and the Dealer initiates a Dispute resolution in accordance with clause 9.1 or the Customer lodges a complaint which is recognized by the Dealer as reasonable,

the Dealer will pay the Customer the difference between the financial results of closing the position at the actual price and closing the position at the price at which the Order should have been executed in accordance with clause 5.24.

9.29 If a dealer has executed a Stop Loss or Take Profit Order at a price which differs from the price at which the Order should have been executed in accordance with clauses 5.27, 5.28 and the Dealer initiates a dispute resolution in accordance with clause 9.1 or the Customer lodges a complaint which is recognized by the Dealer as reasonable,

the Dealer debits/credits the Customer's Trading Account with the difference between the financial results of closing the position at the actual price and closing the position at the price at which the Order should have been executed in accordance with clauses 5.27, 5.28.

9.30. If a dealer erroneously executes a Stop Out: 9.30. Если дилер ошибочно исполнил stop out:

- 
- b) because a dealer makes a Manifest Error b) в результате явной ошибки дилера с

9.26. Не принимаются претензии по неисполнению «Stop Loss» или «Take Profit» ордеров по нерыночным котировкам.

9.27 Если дилер исполнил «Stop Loss» ордер по цене, отличающейся от цены, по которой ордер должен был сработать в соответствии с п. 5.24, и Дилером в соответствии с п. 9.1 настоящего регламента самостоятельно инициировано рассмотрение спорной ситуации,

то Дилер вправе списать с торгового счета Клиента разницу в финансовом результате между фактическим уровнем закрытия позиции и ценой, по которой должен был сработать ордер в соответствии с п. 5.24.

9.28 Если дилер исполнил «Take Profit» ордер по цене, отличающейся от цены, по которой ордер должен был сработать в соответствии с п. 5.24, и Дилером в соответствии с п. 9.1 настоящего регламента самостоятельно инициировано рассмотрение спорной ситуации или Клиент предъявил претензию, которая была признана обоснованной,

то Дилер начисляет Клиенту разницу в финансовом результате между фактическим уровнем закрытия позиции и ценой, по которой должен был сработать ордер в соответствии с п. 5.24.

9.29 Если дилер исполнил Stop Loss или Take Profit ордер по цене, отличающейся от цены, по которой ордер должен был сработать в соответствии с пп. 5.27, 5.28, и Дилером в соответствии с п. 9.1 настоящего регламента самостоятельно инициировано рассмотрение спорной ситуации или Клиент предъявил претензию, которая была признана обоснованной,

то Дилер списывает/начисляет разницу в финансовом результате между фактическим уровнем закрытия позиции и закрытием позиции по цене, по которой должен был сработать ордер в соответствии с пп. 5.27, 5.28.

### Stop Out execution MCПОЛНЕНИЕ Stop Out

- a) at an Error Quote (Spike); or a) по нерыночной котировке; или
	-

and clause 6.1 is breached; or нарушением п. 6.1; или

c) because of failure, malfunction or misuse of the Trading Platform software and clause 6.1 is breached; or

d) because of the insufficient Free Margin as a result of an Error Quote (Spike) in the price flow at which Floating Profits/Losses for the Open Positions are calculated; or

e) because of the insufficient Free Margin as a result of a Dispute in respect of another Order or Position (only in case the Customer's complaint has been recognized as reasonable),

and the Dealer initiates a Dispute resolution in accordance with clause 9.1 or the Customer lodges a complaint which is recognized by the Dealer as reasonable, the Dealer has the right to reopen the erroneously closed position within 3 hours from the moment the Dispute arises.

If within 3 hours the erroneously closed position has not been reopened by the Dealer, the Dealer indemnifies the difference between the financial results of closing the position at actual close price and closing the position at the best price which is registered between the moment the Dispute arises and the moment of the indemnification.

The Customer acknowledges that the Customer will not be able to manage the position while the Dispute in respect of this position is being considered and no complaints in respect of this matter are accepted.

The Customer acknowledges that the Dealer has the right not to notify the Customer that the Dispute has been resolved and the Instruction has been executed and the Customer accepts full responsibility for all the risks in this respect.

While the Dispute remains opened the Dealer has the right to trigger the Stop Loss or the Take Profit in the chronological order in which they would have been triggered if the Stop Out had not been executed.

c) в результате сбоя, неправильного срабатывания, неверного использования програмного обеспечения торговой платформы с нарушением п. 6.1;

d) из-за недостаточности средств на торговом счете в результате поступления в поток котировок нерыночной котировки и расчета по ней плавающих убытков/прибыли по открытым позициям Клиента;

e) из-за недостаточности средств на торговом счете в результате возникновения спорной ситуации по другому ордеру или позиции (только в случае признания претензии по другому ордеру или позиции обоснованной),

то во исполнении пункта 9.1 настоящего регламента или после признания претензии Клиента обоснованной Дилер вправе восстановить закрытую позицию в течение 3 часов с момента возникновения спорной ситуации.

Если в течение 3 часов с момента возникновения спорной ситуации ошибочно закрытая позиция восстановлена Дилером не была, то Дилер компенсирует разницу в финансовом результате между фактическим закрытием позиции и закрытием по лучшей цене, которая была в период между моментом возникновения спорной ситуации и моментом начисления компенсации.

Клиент признает, что в любом случае не принимаются от Клиента претензии на невозможность управления этой позицией в процессе рассмотрения Дилером этой спорной ситуации и принятия мер к ее урегулированию.

Клиент признает, что Дилер вправе дополнительно не уведомлять Клиента о том, что спорная ситуация урегулирована и распоряжение исполнено, и Клиент принимает на себя за все риски, связанные с этим.

В процессе урегулирования спорной ситуации Дилер вправе исполнить ордера «Stop Loss» или «Take Profit» в той хронологической последовательности, в которой они бы сработали, если бы Stop Out не был ошибочно исполнен.

<span id="page-44-0"></span>9.31. In order to execute a Stop Out Instruction, a dealer needs a reasonable period of time[37](#page-44-1). No complaints in respect of the Instruction execution time, notwithstanding the amount of time a dealer needs to execute it as well as the time of the relevant Server Log-File record, are accepted if clause 6.1 is not breached.

### Opening/closing a position

9.32. No complaints are accepted if the Customer is not be able to open/close a position:

Dealer or both; and there are no records in the attempt(s) to give such Instruction; or a) because of the poor Internet connection either on the side of the Customer or the Server Log-File to prove the Customer's

c) if the Instruction precedes the first Quote for this Instrument in the Trading Platform on the Market Opening; or

d) if the Dealer makes a Manifest Error or if a dealer has not processed the Instruction to records in the Server Log-File to prove the Customer's attempt $(s)$  to give such open/close a position, and there are no Instruction; or

e) as a result of the failure, malfunction or software/hardware and the Server Log-File has no records to prove the Customer's attempt(s) to give such Instruction. misuse of the Trading Platform

9.33 If the dealer has not executed the Instruction 9.33. Если дилер не исп to op en a position:

on the side of the Customer or the Dealer or a) because of poor Internet connection either both; or

 $\overline{a}$ 

c) as a result of the failure, malfunction or misuse of the Trading Platform software/hardware,

9.31. Для исполнения инструкции Stop Out дилеру требуется некоторое разумное время[38](#page-44-2). Не принимаются претензии по исполнению этой инструкции, связанные как со временем, потребовавшимся дилеру на ее исполнение, так и со временем соответствующей записи в лог-файле сервера, если п. 6.1 не нарушен.

### Открытие/закрытие позиции

9.32. Не принимаются претензии от Клиента в откр ыть/закрыть позицию: случаях, если Клиент не смог

> стороне Клиента или сервера, если в логфайле сервера нет записи о попытке Клиента дать такую инструкцию; a) из-за плохого качества связи на

b) at an Error Quote (Spike); or b) по нерыночной котировке;

Trading Platform on инструменту на открытии c) до прихода первой котировки по рынка;

> d) в результате явной ошибки Дилера распоряжения Клиента, если в лог-файле сервера нет записи о попытке Клиента дать такую инструкцию; или неисполнения дилером

срабатывания, неверного использования лог-файле сервера нет записи о попытке e) в результате сбоя, неправильного программного и/или аппаратного обеспечения торговой платформы, если в Клиента дать такую инструкцию.

9.33. Если дилер не исполнил распоряжение на о ткрытие позиции:

> а) из-за плохого качества связи на стороне Клиента или сервера;

b) as a result of a Manifest Error; or b) в результате своей явной ошибки;

срабатывания, неверного использования обеспечения торговой платформы; c) в результате сбоя, неправильного программного и/или аппаратного

<span id="page-44-1"></span><sup>&</sup>lt;sup>37</sup> Usually no more than 1 minute under Normal Market Conditions.

<span id="page-44-2"></span><sup>38</sup> Обычно не более одной минуты в нормальных рыночных условиях.

d) the Server Log-File has record(s) to prove the Customer's attempt(s) to give such Instruction, and

e) it is the latest attempt to open the position on this Instrument,

and the Dealer initiates a Dispute resolution in accordance with clause 9.1 or the Customer lodges a complaint which is recognized by the Dealer as reasonable, the Dealer executes this Instruction to open a position.

The Customer acknowledges that the Customer will not be able to manage the position while the Dispute in respect of this position is being considered and no complaints in respect of that matter are accepted.

The Customer acknowledges that the Dealer has the right not to notify the Customer that the Dispute has been resolved and the Instruction has been executed and the Customer accepts full responsibility for all the risks in this respect.

While the Dispute remains opened the Dealer has the right to trigger the Stop Loss or the Take Profit in the chronological order in which it would have been triggered if the Customer's Instruction would have been executed at the time it was received by the Server.

9.34 If the dealer has not executed the Instruction to close a position:

> a) because of poor Internet connection either on the side of the Customer or the Dealer or both; or

c) as a result of the failure, malfunction or misuse of the Trading Platform software/hardware,

d) the Server Log-File has record(s) to prove the Customer's attempt(s) to give such Instruction, and

e) it is the latest attempt to open the position on this Instrument,

and and research  $\sim$  и одновременно выполняются следующие условия:

> d) в лог-файле сервера есть запись (записи) о попытке (попытках) Клиента дать такое распоряжение; и

e) эта попытка открыть позицию по этому инструменту является самой последней попыткой совершить данное действие,

Дилер во исполнении пункта 9.1 настоящего регламента или после признания претензии Клиента обоснованной исполняет распоряжение на открытие позиции.

Клиент признает, что в любом случае не принимаются от Клиента претензии на невозможность управления позицией в период до принятия Дилером мер к урегулированию этой спорной ситуации.

Клиент признает, что Дилер вправе дополнительно не уведомлять Клиента о том, что спорная ситуация урегулирована и распоряжение исполнено, и Клиент принимает на себя все риски, связанные с этим.

В процессе урегулирования спорной ситуации Дилер вправе исполнить ордера «Stop Loss» или «Take Profit» в той хронологической последовательности, в которой они бы сработали, если распоряжение Клиента было бы исполнено непосредственно после его поступления на сервер.

9.34. Если дилер не исполнил распоряжение на закрытие позиции:

> a) из-за плохого качества связи на стороне Клиента или сервера;

b) as a result of a Manifest Error; or b) в результате своей явной ошибки;

c) в результате сбоя, неправильного срабатывания, неверного использования программного и/или аппаратного обеспечения торговой платформы;

and и одновременно выполняются следующие условия:

> d) в лог-файле сервера есть запись (записи) о попытке (попытках) Клиента дать такое распоряжение; и

e) эта попытка открыть позицию по этому инструменту является самой

and the Dealer initiates a Dispute resolution in accordance with clause 9.1 or the Customer lodges a complaint which is recognized by the Dealer as reasonable, the Dealer executes this Instruction to close a position.

The Customer acknowledges that the Dealer has the right not to notify the Customer that the Dispute has been resolved and the Instruction has been executed and the Customer accepts full responsibility for all the risks in this respect.

9.35. No complaints are accepted if the Customer is not able to open a position

> a) because of the insufficient Free Margin required to open the position as a result of an Error Quote (Spike) in the price flow at which Floating Profits/Losses for the Open Positions are calculated; or

b) because of the insufficient Free Margin required to open the position as a result of a Dispute in respect of another Order or position.

c) due to the volume limit excess of the total Customer position and/or the total number of placed orders for this type of account.

9.36. The Dealer has the right to delete a position if:

> a) the Instruction to open the position precedes the first Quote in the Trading Platform on the Market Opening and a dealer erroneously executes it at the close price of the previous trading session; or

b) a dealer erroneously executes the Instruction to open the position at an Error Quote (Spike); or

c) the Dealer makes a Manifest Error while processing the Customer's Instruction to open the position.

a) the Instruction to close a position precedes the first Quote in the Trading Platform on the Market Opening and a dealer erroneously

последней попыткой совершить данное действие,

Дилер во исполнении пункта 9.1 настоящего регламента или после признания претензии Клиента обоснованной исполняет распоряжение на закрытие позиции.

Клиент признает, что Дилер вправе дополнительно не уведомлять Клиента о том, что спорная ситуация урегулирована и распоряжение исполнено, и Клиент принимает на себя все риски, связанные с этим.

9.35. Не принимаются претензии от Клиента в случаях, если Клиент не смог открыть позицию:

> a) из-за недостаточности средств на торговом счете в результате поступления в поток котировок нерыночной котировки и расчета по ней плавающих убытков/прибыли по открытым позициям Клиента;

b) из-за недостаточности средств на торговом счете в результате возникновения спорной ситуации по другому ордеру или позиции.

с) из-за превышения имеющихся ограничений по объему совокупной клиентской позиции и/или суммарному количеству размещенных ордеров для данного типа счета

9.36. Дилер вправе удалить открытую позицию Клиента, если:

> a) распоряжение на открытие позиции поступило на обработку до появления первой котировки в торговой платформе на открытии рынка, а дилер ошибочно обработал его по цене закрытия предыдущего дня;

b) дилер ошибочно обработал распоряжение Клиента на открытие позиции по нерыночной цене;

c) Дилер допустил явную ошибку при обработке распоряжения Клиента на открытие позиции.

9.37. If: 9.37. Если:

a) распоряжение на закрытие позиции поступило на обработку до появления первой котировки в торговой платформе <span id="page-47-0"></span>executes it at the close price of the previous trading session; or

b) a dealer erroneously executes the Instruction to close a position at an Error Quote (Spike); or

c) the dealer makes a Manifest Error while processing the Instruction to close a position; or

d) a position is closed by mistake due to the failure, malfunction or misuse of the Trading Platform software / hardware,

and the Dealer initiates a Dispute resolution in accordance with clause 9.1 or the Customer lodges a complaint which is recognized by the Dealer as reasonable, the Dealer has the right to reopen the erroneously closed position.

If within 3 hours the erroneously closed position has not been reopened by the Dealer, the position will not be reopened and no complaints are accepted in respect of its reopening. The Dealer (if the Customer's complaint is recognized by the Dealer as reasonable) will pay the Customer the difference between the financial results of closing the position at actual close price and closing the position at the best Quote which is registered between the moment the Dispute arises and the moment of the indemnification.

The Customer acknowledges that the Customer will not be able to manage the position while the Dispute in respect of this position is being considered and no complaints in respect of this matter are accepted.

The Customer acknowledges that the Dealer has the right not to notify the Customer that the Dispute has been resolved and the Instruction has been executed and the Customer takes full responsibility for all the risks in this respect.

на открытии рынка, а дилер ошибочно обработал его по цене закрытия предыдущего дня;

b) дилер ошибочно обработал распоряжение Клиента на закрытие позиции по нерыночной цене;

c) дилер допустил явную ошибку при обработке распоряжения Клиента на закрытие позиции;

d) позиция была ошибочно закрыта в результате сбоя, неправильного срабатывания, неверного использования программного и / или аппаратного обеспечения торговой платформы;

то во исполнении пункта 9.1 настоящего регламента или после признания претензии Клиента обоснованной Дилер вправе восстановить закрытую позицию.

Если в течение 3 часов с момента возникновения спорной ситуации ошибочно закрытая позиция восстановлена Дилером не была, то эта позиция уже не подлежит восстановлению, и никакие претензии по ее восстановлению не принимаются. Дилер после признания претензии Клиента обоснованной компенсирует разницу в финансовом результате между фактическим закрытием позиции и закрытием по лучшей цене, которая была в период между моментом возникновения спорной ситуации и моментом начисления компенсации.

Клиент признает, что в любом случае не принимаются от Клиента претензии на невозможность управления этой позицией в процессе рассмотрения Дилером этой спорной ситуации и принятия мер к ее урегулированию.

Клиент признает, что Дилер вправе дополнительно не уведомлять Клиента о том, что спорная ситуация урегулирована и распоряжение исполнено, и Клиент принимает на себя все риски, связанные с этим.

### 10. Interpretation of Terms 10. Термины и определения

10.1. In these Terms of Business: 10.1. В данном Регламенте обработки и исполнения клиентских распоряжений

**«Quotes Base»** shall mean Quotes Flow information stored on the Server.

**«Base Currency»** shall mean the first currency in the currency pair against which the Customer buys or sells the Quote currency.

**«Balance»** shall mean the total financial result of all completed transactions and depositing/withdrawal operations on the Trading Account.

**«Bar/Candle»** shall mean a Chart element, which shows opening and closing prices, as well as lowest and highest prices for the definite period of time (for example, minute, 5 minutes, a day, a week).

**«Fast Market»** shall mean rapid movements on the market for the short period of time often causing Price Gaps. Generally it may occur immediately before or after any important event such as:

> a) releases of main macroeconomic indicators on global economies, which have great impact on the financial market;

b) central banks decisions on interest rates; b) объявление решений по процентным

c) press conferences and speeches of the central banks heads, heads of state, financial ministers and other significant announcements;

f) natural disasters or other "Acts of God" which cause the announcement of the state of emergency (or other restrictive measures) on the affected territories;

h) political force majeure: dismissal or appointment (including election results) of the government executives;

**«База котировок»** - информация о потоке котировок.

**«Базовая валюта»** - первая валюта в обозначении валютной пары, которую Клиент может купить или продать за валюту котировки.

**«Баланс»** - совокупный финансовый результат всех полных законченных транзакций и неторговых операций по торговому счету.

**«Бар (свеча)»** - элемент графика, включающий в себя цены открытия и закрытия, а также максимальную и минимальную цены за определенный период (например, минуту, 5 минут, сутки, неделю).

**«Быстрый рынок»** - состояние рынка, характеризующееся стремительными изменениями курса за небольшой промежуток времени. Зачастую сопровождается ценовыми разрывами. Как правило, происходит непосредственно до и/или сразу после одного или нескольких событий:

> a) публикация главных макроэкономических показателей по мировой экономике, имеющих высокую степень влияния на финансовые рынки;

ставкам центральными банками или их комитетами;

c) выступления и пресс-конференции руководителей ЦБ, глав государств, министров финансов и другие важные заявления;

d) interventions; d) проведение валютных интервенций государственными организациями;

e) terror attacks; e) террористические акты национального (государственного) масштаба;

> f) природные катастрофы, вызвавшие введение чрезвычайного положения (или аналогичных ограничительных мер) на пострадавших территориях;

g) war or any other military actions; g) начало войны или военных действий;

h) политические форс-мажорные события: отставки и назначения (в том числе по результатам выборов) представителей исполнительной власти государств;

i) any other similar events which influence price movements.

**«Quote currency»** the second currency in the currency pair which can be bought or sold by the Customer for the base currency.

**«Currency pair»** shall mean the object of transaction based on the change in the value of one currency against the other.

 **"The Trailing Stop Amount"** - means the parameter of Trailing Stop, preset by the Client

**«Trading Platform Time Zone»** shall mean the time zone in which the Server Log-File records any event. At the time of the release of this document the Trading Platform Time Zone is Moscow time less 2 hours (GMT/BST + 1).

**«Chart»** shall mean the Quotes Flow in the form of a chart. For the period relevant for a Bar/Candle:

- 
- 
- 
- d) Bar/Candle open price is the first Bid. d) цена открытия (open) первый Bid

**«Dealer, The»** shall mean the company the Customer enters the Agreements into in respect of the legal basis of margin trading;

**«Dealer, a»** shall mean an employee of the company who is authorised to process the Customer's Instructions, executes orders and Stop Outs.

**«Long position»** shall mean a Buy position that appreciates in value if market prices increase. In respect of currency pairs: buying the base currency against the Quote currency.

**«Day Order»** shall mean a Pending Order which is automatically deleted at the end of the trading session.

**"Closed position "** is a result of the second part of a fully accomplished Transaction.

i) иные события, оказывающие значимое влияние на динамику курса инструмента.

**«Валюта котировки»** - вторая валюта в обозначении валютной пары, за которую Клиент может купить или продать базовую валюту.

**«Валютная пара»** - объект торговой операции, в основе которого лежит изменение стоимости одной валюты по отношению к другой валюте.

**«Величина Trailing Stop**» - заданный Клиентом параметр Trailing Stop.

**«Время торговой платформы»** - часовый пояс, в котором происходит фиксация любых событий в лог-файле сервера. На момент редакции данного регламента: мск-2.

**«График»** - поток котировок, представленный в графической форме. Для периода, соответствующего бару/свече:

a) Bar/Candle high is the highest Bid, а) максимум (high) любого бара/свечи это максимальный Bid за период,

b) Bar/Candle low is the lowest Bid, b) минимум (low) – минимальный Bid,

c) Bar/Candle close price is the last Bid, c) цена закрытия (close) – последний Bid бара/свечи,

бара/свечи.

 **«Дилер»** - компания, с которой у Клиента заключены соглашения, регламентирующие юридические основы совершения торговых операций на условиях маржинальной торговли;

**«дилер»** - сотрудник этой компании (в тексте регламента пишется с маленькой буквы), который уполномочен осуществлять обработку запросов и распоряжений Клиентов, исполнение ордеров и Stop Out.

**«Длинная позиция»** – покупка инструмента в расчете на повышение курса. Применительно к валютным парам: покупка базовой валюты за валюту котировки.

**«Дневной ордер»** - отложенный ордер, который автоматически удаляется в конце торговой сессии.

**«Закрытая позиция»** – результат второй части полной законченной транзакции.

**«Request»** shall mean the Customer's Order to the Dealer given to obtain a Quote. Such Request shall not constitute an obligation to make a transaction.

**«Instrument»** shall mean any currency pair or Contract for Difference.

**«Request Execution»** shall mean the mechanism of providing Quotes to the Customer with prior Request.

**«Account History»** shall mean all completed transactions and depositing/withdrawal operations on the Trading Account.

**«Customer»** shall mean a legal entity or an individual being a party to the Operative Agreements with the Dealer in respect of making Transactions, subject to Margin Trading.

**«Customer Agreement»** shall mean the agreement between the Dealer and the Customer, which together with the Terms of Business and the Risk Acknowledgement and Disclosure are defined as «Operative Agreements» and govern the terms on which the Dealer deals with the Customer.

**«Client Terminal»** shall mean the MetaTrader program of version 4.xx, which is used by the Customer in order to obtain information about financial markets (which content is defined by the Dealer) in real-time, to make technical analysis of the markets, make transactions, place/modify/delete Orders, as well as to receive notices from the Dealer. The program can be downloaded at the Alpari's web page (http://www.alpari.ru/en/metatrader/) free of charge.

**«Contract for Difference»** shall mean a contract, which is a contract for difference by reference to fluctuation in the price of the underlying asset (shares, futures, metals, indices etc.).

**«Short position»** shall mean a Sell position for any Instrument in expectation of a price fall. For currency pairs: selling the base currency against the quote currency.

**«Quoting»** shall mean the process of providing the Customer with the Quotes in order to make a transaction.

**«Quote»** shall mean the information of the current price for specific instrument, in the form of the Bid

**«Запрос»** – инструкция Клиента Дилеру на получение котировки. Запрос не является обязательством Клиента совершить сделку.

**«Инструмент»** - валютная пара или контракт на разницу.

**«Исполнение по запросу»** - механизм предоставления котировок Клиенту после получения предварительного запроса.

**«История счета»** - список полных законченных транзакций и неторговых операций по торговому счету.

**«Клиент»** - юридическое или физическое лицо, у которого заключены соглашения с Дилером на совершение торговых операций на условиях маржинальной торговли.

**«Клиентское соглашение»** - соглашение между Дилером и Клиентом, которое совместно с Регламентом и Уведомлением о рисках определяется как «Действующие соглашения» и регламентируют все условия, на которых Дилер работает с Клиентом.

**«Клиентский терминал»** - программный продукт MetaTrader 4.хх, посредством которого Клиент может получать информацию о торгах на финансовых рынках (в объеме, определенном Дилером) в режиме реального времени, проводить технический анализ рынков, совершать торговые операции,

выставлять/модифицировать/удалять ордера, а также получать сообщения от Дилера. Находится в свободном доступе на сайте Альпари

http://www.alpari.ru/ru/metatrader/**).** 

**«Контракт на разницу»** – объект совершения торговых операций, в основе которого лежит изменение курса базисного актива (т.е. актива, лежащего в основе контракта на разницу), которым может служить акция, фьючерс, товар, драгоценный металл, фондовый индекс и т.д.

**«Короткая позиция»** - продажа инструмента в расчете на понижение курса.

Применительно к валютным парам: продажа базовой валюты за валюту котировки.

**«Котирование»** - процесс предоставления Клиенту котировок для совершения сделки.

**«Котировка»** - информация о текущем курсе инструмента, выраженная в виде Bid и Ask.

and Ask price.

**«Leverage»** shall mean ratio in respect of margin and transaction size: 1:33, 1:100, 1:200, 1:300, 1:400, 1:500. e.g. the ratio 1:100 means that in order to make a deal the required amount on the Trading Account is hundred times less than Transaction Size.

**«KROUFR»** shall mean Russian Financial Regulation Agency (http://www.kroufr.ru).

**«Rate»** shall mean 1) for the currency pair: the value of the base currency in the terms of the quote currency; 2) for the Contract for Difference: the value of one unit of the underlying asset in terms of money.

**«Personal Area»** shall mean the Customer's personal page on Alpari's website with Customer's contact details, depositing/withdrawing operations and any other information not related to trading;

**«Client Terminal Log-File»** shall mean the file, which is created by the Client Terminal in order to record all the Customer's Requests and Instructions to the Dealer with accuracy to a second.

**«Server Log-File»** shall mean the file created by the Server, which records accurately to a second all Requests and Instructions, sent by the Customer to the Dealer as well as the results of their execution.

**«Matched positions»** shall mean long and short positions of the same size opened on the Trading Account for the same Instrument $39$ .

**«Lot»** shall mean an abstract notion of the number of shares, base currency, or other underlying asset in the Trading Platform.

**«Maximum deviation»**" is a parameter expressed in pips/points set in the "Open/Close position" Window in the Client Terminal.

 $\overline{a}$ 

**«Кредитное плечо»** - это соотношение между суммой залога и объёмом торговой операции: 1:33, 1:100, 1:200, 1:300, 1:400, 1:500. Кредитное плечо 1:100 означает, что для осуществления сделки необходимо иметь на торговом счете у Дилера сумму в 100 раз меньшую, чем сумма сделки.

**«КРОУФР»** - Комиссия по регулированию отношений участников финансовых рынков (http://www.kroufr.ru).

**«Курс»** - 1) для валютной пары: стоимость единицы базовой валюты, выраженная в валюте котировки; 2) для контракта на разницу: стоимость единицы базового актива, выраженная в денежной форме.

**«Личный кабинет»** – персональная страница Клиента на сайте Альпари, где указаны идентификационные данные Клиента, ведется учет распоряжений по неторговым операциям, а также размещается информация справочного характера;

**«Лог-файл клиентского терминала»** - файл, создаваемый клиентским терминалом, который с точностью до секунды протоколирует все запросы и распоряжения, отправленные Клиентом Дилеру.

**«Лог-файл сервера»** – файл, создаваемый сервером, который с точностью до секунды протоколирует все запросы и распоряжения, поступившие от Клиента Дилеру, а также результат их обработки.

**«Локированные позиции»** - длинные и короткие позиции одинакового объема, открытые по одному и тому же инструменту на одном торговом счете $40$ .

**«Лот»** - абстрактное обозначение количества акций, товара, базовой валюты, принятое в торговой платформе.

**"Максимальное отклонение"** - значение в пунктах параметра «Maximum deviation»" / "Максимальное отклонение" в окне открытия / закрытия позиции клиентского терминала

<span id="page-51-0"></span><sup>&</sup>lt;sup>39</sup> For example, if the Customer opens two buy lots, and three sell lots for the same instrument, then two buy lots and two sell lots are identified as matched positions, and one buy lot is identified as non-locked position.

<span id="page-51-1"></span> $^{40}$  Например, если у клиента суммарно открыто 2 лота на покупку и 3 лота на продажу по одному и тому же инструменту, то 2 лота на покупку и 2 лота на продажу являются локированными позициями, а 1 лот на продажу локированной позицией не является.

**"Hedged margin"** means assurance, required by Dealer for matched positions opening and maintenance. It is noted in the Contract Specification for each Instrument.

**«Margin Trading»** shall mean leverage trading when the Customer may make transactions having far less funds on his Trading Account.

**«Initial margin»** shall mean the margin required by the Dealer to cover open positions. The details for each Instrument are in the Contract Specifications.

**«Necessary margin»** shall mean the margin required by the Dealer to maintain open positions. The details for each Instrument are specified in the Contract Specifications.

**«Spike»** shall mean an Error Quote with the following characteristics:

b) in a short period of time the price rebounds with a Price Gap; and

c) before it appears there is no rapid price movement; and

d) before it appears there are no important macroeconomic indicators and/or corporate reports.

Dealer has the right to delete Spikes from the Quote Base of the Server.

**"Nontrading operation"** is an operation of depositing/withdrawing assets to/from the Trading Account respectively or operation of lending /reimbursement of credit.

**«New Margin»** shall have the meaning given in clauses 3.6.b), 5.25.b).

**«Normal Market Conditions»** shall mean the market where:

a) there are no considerable breaks in the Quotes Flow in the Trading Platform; and

**«Маржа для локированных позиций»** требуемое Дилером обеспечение для открытия и поддержания локированных позиций. Для каждого инструмента указана в спецификациях контрактов.

**«Маржинальная торговля»** – проведение торговых операций с использованием кредитного плеча, когда Клиент имеет возможность совершать сделки на суммы, значительно превышающие размер его собственных средств.

**«Начальная маржа»** - требуемое Дилером денежное обеспечение для открытия позиций. Для каждого инструмента указана в спецификации контракта.

**«Необходимая маржа»** - требуемое Дилером денежное обеспечение для поддержания открытых позиций. Для каждого инструмента указана в спецификации контракта.

**«Нерыночная котировка»** - котировка, удовлетворяющая каждому из следующих условий:

a) a significant Price Gap; and a) наличие существенного ценового разрыва;

> b) возврат цены в течение небольшого промежутка времени на первоначальный уровень с образованием ценового разрыва;

c) отсутствие стремительной динамики цены перед появлением этой котировки;

d) Отсутствие в момент ее появления макроэкономических событий и/или корпоративных новостей, оказывающих значительное влияние на курс инструмента.

Дилер вправе удалить из базы котировок сервера информацию о нерыночной котировке.

**«Неторговая операция»** - операция внесения на торговый счет (снятия денежных средств с торгового счета) или операция предоставления (возврата) кредита.

**«Новая маржа»** - имеет значение, определенное в пунктах 3.6.b), 5.25 b).

**«Нормальные рыночные условия»** состояние рынка, удовлетворяющее каждому из следующих условий:

> a) отсутствие значительных перерывов в поступлении котировок в торговую

**«Normal market» - «Normal Market Conditions» «Нормальный рынок»** - см. «Нормальные

**«Average market volume»** – determined at the Dealer's discretion, based on current market conditions; specified in the contract specification for every instrument.

**«Transaction size»** shall mean a lot size multiplied by number of lots.

**«Order»** shall mean an Instruction of the Customer to the Dealer to open or close a position when the price reaches the level of the Order.

**«Open position»** shall mean the result of the first part of the completed transaction. In this case the Customer shall be obliged to:

> a) make counter transaction of the same volume;

> b) maintain equity not lower than 20% of the Necessary Margin.

**«Market Opening»** shall mean the time when the market opens after weekends, holidays or trading sessions time gaps.

**«Pending Order»** shall mean an instruction from the Customer to the Dealer to open a position once the price has reached the level of the Order.

**«Floating profit/loss»** shall mean unrecorded Profit/Loss on open positions at the current prices.

**«Transaction»** shall mean two counter deals of the same size (open and close a position): buy then sell and vice versa.

**«Quotes Flow»** shall mean the stream of prices in the Trading Platform for each Instrument.

**«Instant Execution»** shall mean the mechanism of providing Quotes to the Customer without prior Request. The Customer may make a Transaction anytime as the Customer sees the Quotes Flow in

платформу;

b) there is no fast price movement; and b) отсутствие стремительной динамики цены;

c) there is no large Price Gap. c) Отсутствие существенных ценовых разрывов.

рыночные условия»

**«Нормальный рыночный объем»** определяется Дилером, исходя из текущей рыночной ситуации. Для каждого инструмента указан в спецификациях контрактов.

**«Объем торговой операции»** - произведение числа лотов на размер лота.

**«Ордер»** – распоряжение Клиента Дилеру открыть или закрыть позицию при достижении ценой уровня ордера.

**«Открытая позиция**» – результат первой части полной законченной транзакции. В результате открытия позиции у Клиента возникают обязательства:

> a) произвести противоположную сделку того же объема;

> b) поддерживать equity не ниже 20% необходимой маржи.

**«Открытие рынка»** - возобновление торговли после выходных, праздничных дней или после перерыва между торговыми сессиями.

**«Отложенный ордер»** - распоряжение Клиента Дилеру открыть позицию при достижении ценой уровня ордера.

**«Плавающие прибыли/убытки»** незафиксированные прибыли/убытки по открытым позициям при текущих значениях курсов.

**«Полная законченная транзакция»** - состоит из двух противоположных торговых операций с одинаковым объемом (открытие позиции и закрытие позиции): покупки с последующей продажей или продажи с последующей покупкой.

**«Поток котировок»** - последовательность котировок по каждому инструменту, поступающих в торговую платформу.

**«Потоковые котировки»** - механизм предоставления котировок Клиенту без запроса, когда Клиент видит в режиме реального времени поток котировок Дилера,

**«Point» / «pips»** shall mean the numerical value of the last, or right-most, digit of a Quote.

**«Lot size»** shall mean the number of shares, underlying asset, base currency in one lot defined in the Contract Specifications.

**«Developer»** shall mean the «MetaQuotes Software Corp.» company, the developer of the Trading Platform.

**«Instruction»** shall mean an Order of the Customer to the Dealer to open/close a position or to place/modify/delete an order.

**«Abnormal Market Conditions»** shall mean Thin market or Fast market.

**«Alpari's website»** shall mean Alpari's website at http://www.alpari.ru/en

**«Free Margin»** shall mean funds on the Trading Account, which may be used to open a position. It is calculated as equity less Necessary Margin.

**«Server»** shall mean the MetaTrader Server program of version 4.хх. The program is used to execute the Customer's Instructions or Requests, to provide trading information in real-time mode (the content is defined by Dealer), in consideration of the mutual liabilities between the Customer and the Dealer, subject to terms of these Terms of Business.

**«Advisor»** shall mean an algorithm in the form of a program based on MetaQuotes Language 4, which is used to control a Trading Account and give Instructions and Requests to the Server via the Client Terminal.

**«Contract Specification»** shall mean principal trading terms (spread, lot size, initial margin size, margin for the matched positions etc.) for each Instrument. At the time of the release of this document the information is displayed at http://www.alpari.ru/en/cspec/.

real-time. по которым он может в любой момент отправить распоряжение на совершение торговой операции.

> **«Пункт»** - это единица младшего разряда курса.

**«Размер лота»** - количество акций, товара, базовой валюты в одном лоте, определенное в спецификации контрактов.

**«Разработчик»** – компания «MetaQuotes Software Corp.», разработчик торговой платформы.

**«Распоряжение»** – инструкция Клиента Дилеру на открытие/закрытие позиции, размещение, удаление или изменение уровня ордера.

**«Рыночные условия, отличные от нормальных»** - «тонкий рынок» или «быстрый рынок».

**«Сайт Альпари»** – веб-сайт Альпари, размещенный в интернете по адресу: [http://www.alpari.ru](http://www.alpari.ru/) .

**«Свободная маржа»** - денежные средства на торговом счете, которые могут быть использованы для открытия новых позиций. Определяется по формуле: equity - margin.

**«Сервер»** - программный продукт MetaTrader Server 4.xx, посредством которого осуществляется обработка клиентских распоряжений и запросов, предоставление Клиенту информации о торгах на финансовых рынках в режиме реального времени (в объеме, определенном Дилером), учет взаимных обязательств между Клиентом и Дилером, а также соблюдение условий и ограничений.

**«Советник»** - алгоритм управления торговым счетом в виде программы на специализированном языке MetaQuotes Language 4, посылающей запросы и распоряжения на сервер, используя клиентский терминал.

**«Спайк»** - см. «Нерыночная котировка».

**«Спецификация контракта»** - основные торговые условия (спрэд, размер лота, минимальный объем торговой операции, шаг изменения объема торговой операции, начальная маржа, маржа для локированных позиций и т.д.) для каждого инструмента. На момент редакции данного регламента эта информация находилась по адресу:

**«Dispute»** shall mean 1) the conflict situation when the Customer believes that the Dealer as a result of any action or failure to act breaches one or more terms of these Terms of Business; 2) the conflict situation when the Dealer believes that the Customer as a result of any action or failure to act breaches one or more terms of these Terms of Business; 3) the conflict situation when the Customer makes a deal at an Error Quote (Spike), or before the first Quote comes to the Trading Platform on the Market Opening, or at the Quote received by the Customer because a dealer made a Manifest Error or due to the Trading Platform software failure.

**«Spread»** shall mean the difference between Ask and Bid prices.

**«Ticker»** shall mean the unique identity number assigned for each Open Position or Pending Order in the Trading Platform.

**"Type of account" or "Account Type"** shall mean trading account offered by the Dealer. Types of these accounts are specified on the "Our Services" webpage. The Customer chooses account type while applying for the account and it cannot be changed afterwards.

**«Thin market»** shall mean a market in which the Quotes in the Trading Platform are rare as opposed to the Normal Market Conditions. Such conditions are usual for Christmas, national holidays in G7, from 20:00 till 00:00 GMT etc.

**«Trading Platform MetaTrader: Alpari»** or **«Trading platform»** shall mean all programs and technical facilities which provide information of trading on the financial markets in the real time, allow to make transactions, define all mutual obligations between the Customer and the Dealer, as well as compliance of all terms and conditions. Simply, for these Terms of Business, the trading platform includes «Server» and «Client Terminal».

http://www.alpari.ru/ru/cspec/.

**«Спорная ситуация»** - 1) ситуация, когда Клиент считает, что Дилер в результате своих действий или бездействия нарушил одно или несколько положений данного регламента; 2) ситуация, когда Дилер считает, что Клиент в результате своих действий или бездействия нарушил одно или несколько положений данного регламента; 3) ситуация, когда Клиентом совершена торговая операция по нерыночной котировке, или до первой котировки на открытии рынка, или по котировке, полученной им вследствие явной ошибки дилера или сбоя в программном обеспечении торговой платформы.

**«Спрэд»** – выраженная в пунктах разница между котировками Ask и Bid.

**«Тикер»** - уникальный идентификационный номер, присваиваемый в торговой платформе каждой открываемой позиции или отложенному ордеру.

**"Тип счета"** - условия торгового счета. Перечень возможных типов счетов, предлагаемых Дилером, находится на странице "Наши условия" на сайте Альпари. Тип счета выбирается при открытии торгового счета и не может быть изменен впоследствии.

**«Тонкий рынок»** - состояние рынка, когда котировки на протяжении продолжительного периода времени поступают в торговую платформу реже, чем в нормальных рыночных условиях. Как правило, такое состояние рынка характерно для рождественских каникул, национальных праздников в странах G7, в период с 23:00 мск до 3:00 мск и т.д.

 **«Торговая операция»** - покупка или продажа Клиентом любого инструмента.

**«Торговая платформа»** - совокупность программных и технических средств, обеспечивающих получение информации о торгах на финансовых рынках в режиме реального времени, проведение торговых операций, учет взаимных обязательств между Клиентом и Дилером, а также соблюдение условий и ограничений. В упрощенном виде, для целей настоящего регламента, торговая платформа состоит из «Сервера» и «Клиентского терминала».

**«Trading Account»** shall mean the unique personified registration system of all completed transactions, open positions, orders and deposit/withdrawal transactions in the Trading Platform.

**«Торговый счет»** – уникальный персонифицированный регистр учета операций в торговой платформе, на котором отражаются полные законченные транзакции, (приказы и процедуры зачисления/снятия средств) открытые позиции, неторговые операции и ордера.

**«Трейлинг стоп»** - см. «Trailing Stop».

**«Уровень ордера»** - цена, указанная в ордере.

**«Форс-мажорные обстоятельства»** события, которые нельзя было ни предвидеть, ни предотвратить. Как правило, это:

a) act of nature; a) стихийные бедствия;

b) war; b) войны;

c)terrorist attack; c) террористические акты;

d) действия правительства, законодательных и исполнительных органов власти;

e) хакерские атаки и прочие противоправные действия в отношении Дилера.

**«Цена, предшествовавшая нерыночной котировке»** - цена закрытия минутного бара, предшествовавшего минутному бару с нерыночной котировкой.

**«Price gap»** shall mean the following: **«Ценовой разрыв»** - любая из двух ситуаций:

a) Bid текущей котировки больше Ask предыдущей котировки;

b) Ask текущей котировки меньше Bid предыдущей котировки.

**«Ценовой разрыв на открытии рынка»** любая из двух ситуаций:

> a) Bid котировки открытия рынка больше Ask котировки закрытия рынка;

> b) Ask котировки открытия рынка меньше Bid котировки закрытия рынка.

**«Чрезвычайная ситуация»** - несоответствие условий компании условиям контрагента, текущей рыночной ситуации, возможностям программного или аппаратного обеспечения Компании, и другие ситуации, которые нельзя предвидеть.

**«Явная ошибка»** - открытие/закрытие позиции Клиента или исполнение его ордера

**«Order level»** shall mean the price indicated in the Order.

**"Force majeure"** means events that could not be foreseen or prevented. Such as:

d) government acts and other legislative and executive government authorities actions;

e)Computer Hacker attacks and other illegal actions in relation to Dealer.

**«Price prior to Spike»** shall mean the close price of the minute bar prior to the minute bar with Spike.

a) current Quote Bid is higher than Ask of the previous Quote; or

b) current Quote Ask is lower than Bid of the previous Quote.

**«Price Gap on the Market Opening»** shall mean the following:

> a) the first Bid of the trading session is higher than the last Ask price of the previous session;

> b) the first Ask of the current trading session is lower than the last Bid of the previous session.

**«Abnormal Circumstances »** – a discrepancy between the condition of the company and the condition of the counterparties, the current market condition, or the capabilities of the company's software or hardware; or other unforeseen event.

**«Manifest Error»** shall mean an error of a dealer who opens/closes a position or executes an Order at the price which significantly differs from the price for this Instrument in the Quotes Flow at the moment of taking this action, or any other dealer's action in respect of the prices which are significantly different from the market prices.

**«Ask»** shall mean the higher price in the Quote. The price the Customer may buy at.

**«Bid»** shall mean the lower price in the Quote. The price the Customer may sell at.

**«Buy Limit»** shall have the meaning given in clause 5.1.

**«Buy Stop»** shall have the meaning given in clause 5.1.

**«CFD»** shall mean a Contract for Difference. **«CFD»** - см. «Контракт на разницу».

**«Equity»** shall mean: balance + credit+ floating profit - floating loss.

**"Gap level"** is the distance within the price gap expressed in pips/points, after which all types of orders are executed at the first obtainable after the gap Quote not at the Order level. "Gap level" value for each instrument is indicated in the Contract Specifications.

**«GTC» («Good Till Cancelled»)** shall mean the Order which is valid until the Customer sends the Instruction to delete the Order.

**«Hedged margin»** shall mean the required by the Dealer margin sufficient to open and maintain matched positions. The details for each Instrument are in the Contract Specifications.

**«If-Done Order»** shall have the meaning given in clause 5.2.

дилером по цене, существенно отличающейся от цены для данного инструмента в потоке котировок на момент совершения этого действия, либо какое-либо другое действие или бездействие дилера, связанное с явно ошибочным определением им уровня цен на рынке в определенный момент времени.

**«Account history»** - см. «История счета».

**«Ask»** - бОльшая цена в котировке. Цена, по которой Клиент может купить.

**«Balance»** - см. «Баланс».

**«Bid»** - меньшая цена в котировке. Цена, по которой Клиент может продать.

**«Buy Limit»** - имеет значение, определенное в пункте 5.1.

**«Buy Stop»** - имеет значение, присвоенное в пункте 5.1.

 **«Contract for difference»** – см. «Контракт на разницу».

**«Equity»** – текущее состояние счета. Определяется по формуле: balance+ credit+ floating profit- floating loss.

**«Fast market»** - см. «Быстрый рынок».

 **«Floating profit/loss»** - см. «Плавающие прибыли/убытки».

**«Free margin»** - см. «Свободная маржа».

**"Gap level"** - расстояние внутри ценового разрыва, выраженное в пунктах, при превышении которого ордера всех типов исполняются по первой котировке после ценового разрыва, а не по цене ордера. Значение "Gap level" по каждому инструменту указано в Спецификации контрактов на сайте Альпари.

**«GTC» («Good Till Cancelled»)** - приказ, который имеет силу, пока Клиент не посылает инструкцию удалить приказ.

**«Hedged margin»** - требуемое Дилером обеспечение для открытия и поддержания локированных позиций. Для каждого инструмента указано в спецификации контракта.

**«If-Done Order»** - имеет значение, определенное в пункте 5.2.

**"Limit & Stop levels"** shall mean the distance in pips/points between the order level and current price (pending order level).

**«Маrgin Level»** shall mean the percentage equity to necessary margin ratio. It is calculated as (equity/margin)\*100%.

**«Sell Limit»** shall have the meaning given in clause 5.1.

**«Sell Stop»** shall have the meaning given in clause 5.1.

**«Stop Loss»** shall have the meaning given in clause 5.2.

**«Stop out»** shall mean an Instruction to close the Customer's Open Position without the consent of the Customer or any prior notice in case of insufficient funds required for maintaining Open Positions.

**«Storage»** shall mean the charge for the position's rollover overnight. Storage can be both positive and negative. At the moment of release of this document the storage details are specified at http://www.alpari.ru/en/cspec/.

**«Take Profit»** shall have the meaning given in clause 5.2.

**«Initial margin»** - см. «Начальная маржа».

 **«Instant Execution»** - см. «Потоковые котировки».

> **"Limit & Stop levels"** - Минимальное расстояние в пунктах от уровня размещаемого ордера до текущей цены (уровня отложенного ордера)

**«Lock»** - см. «Локированные позиции».

**«Long»** – см. «Длинная позиция».

**«Маrgin Level»** - выраженное в процентах отношение equity к необходимой марже. Определяется по формуле: (equity/margin)\*100%.

**«Margin»** - см. «Необходимая маржа».

 **«Margin Trading»** – см. «Маржинальная торговля».

 **«Necessary margin»** - см. «Необходимая маржа».

**«Pending order»** - см. «Отложенный ордер».

**«Sell Limit»** - имеет значение, опредленное в пункте 5.1.

**«Sell Stop»** - имеет значение, определенное в пункте 5.1.

**«Short»** - см. «Короткая позиция».

**«Spike»** - см. «Нерыночная котировка».

**«Stop Loss»** - имеет значение, определенное в пункте 5.2.

**«Stop out»** - распоряжение на принудительное закрытие позиции, генерируемое сервером (без согласия Клиента и его предварительного уведомления, в случае нехватки средств для поддержания открытой позиции).

**«Storage»** - плата за перенос открытой позиции через ночь. Бывает как положительной, так и отрицательной. Таблица со значениями «storage» по каждому инструменту приведена на сайте Альпари. На момент редакции данного регламента информация находилась по адресу: http://www.alpari.ru/ru/cspec/.

**«Take Profit»** - имеет значение, определенное в пункте 5.2.

**«Trailing Stop»** shall mean 1) a trailing stop value set by the Customer; 2) the algorithm of managing «Stop Loss» orders:

> a) if open position's profit is less than Trailing Stop value no action shall be taken;

> b) once the profit (in points) of the open position has exceeded «Trailing Stop» value the Client Terminal gives an Instruction to place «Stop Loss» order at the level which is at the same range from the current price as the «Trailing Stop» value;

> c) once a new Quote has been received and the range between «Stop Loss» order level and current price has become higher than the Trailing Stop value, the Client Terminal sends the Instruction to the Server to modify «Stop Loss» order at the level which is at the same range from the current price as the «Trailing Stop» value.

«Trailing Stop» is executed only when the Client Terminal is on-line, having been successfully authorized.

10.2. Words denoting the singular include the plural and vice versa; words denoting any gender include all genders.

10.3. Unless otherwise stated, a reference to a clause, party or a schedule is a reference to respectively a clause in or a party or schedule to these Terms of Business.

10.4. The clause headings are inserted for ease of reference only and do not affect the construction of these Terms of Business.

### **ALPARI NZ LIMITED ALPARI NZ LIMITED**

**«Trailing Stop»** - 1) значение trailing stop, установленное Клиентом; 2) это следующий алгоритм управления «Stop Loss» ордером:

> a) если прибыль по открытой позиции не превысила величины «Trailing Stop», никаких действий не предпринимать;

> b) как только прибыль по открытой позиции превысит величину «Trailing Stop», отправить на сервер распоряжение о размещении «Stop Loss» ордера на расстоянии величины «Trailing Stop» от текущей цены;

> c) как только будет получена котировка на расстоянии, превышающем величину «Trailing Stop», от выставленного «Stop Loss» ордера, отправить на сервер распоряжение об изменении уровня этого ордера, с тем, чтобы он находился на расстоянии величины «Trailing Stop» от текущей цены.

Trailing Stop работает только тогда, когда клиентский терминал запущен, подключен к интернету и успешно авторизован на сервере.

10.2. Слова, употребленные в единственном числе, означают также множественное и наоборот. Слова, употребленные в любом роде, означают также другие рода.

10.3. Если иное не определено, ссылка на пункт, сторону или перечень является, соответственно, ссылкой на пункт, сторону или перечень данного Регламента.

10.4. Заголовки статей используются для упрощения ссылок и не влияют на толкование данного Регламента.